# **Jade Computer Products**

# **The Big Z Revision C**

The Jade Big Z CPU board is a Z80 Main processor card for the S-100 computer bus system developed around 1980. The board was developed before the IEEE-696 standards were put into effect so there are a few complications when using this card with more modern S-100 systems.

The card was known as "The Big Z" or the "JGZ80" board and had revisions A through C with the C version being the final version produced. The board offers the following features…

- Zilog Z-80 CPU
- EPROM onboard accessed on 1K, 2K or 4K boundaries (2708, 27C16 or 27C32)
- POJ power on jump to EPROM at boot
- one M1 wait state
- 8251 USART onboard for RS-232 communication to another Host or Terminal/Console
- CPU speed selectable between 2Mhz and 4Mhz
- Front Panel DIP connector to enable using a front panel (IMSAI )
- Fully buffered S-100 address and data lines
- Voltage regulators for all onboard voltages

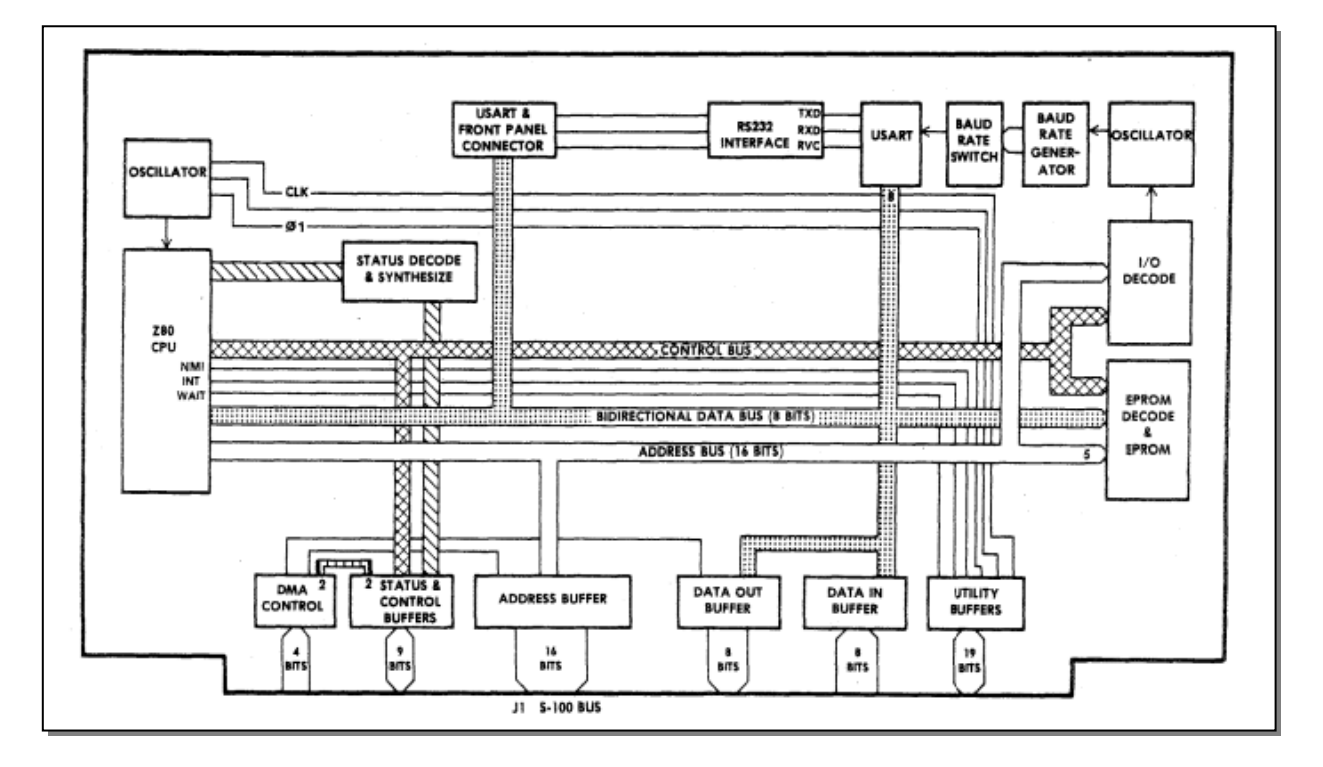

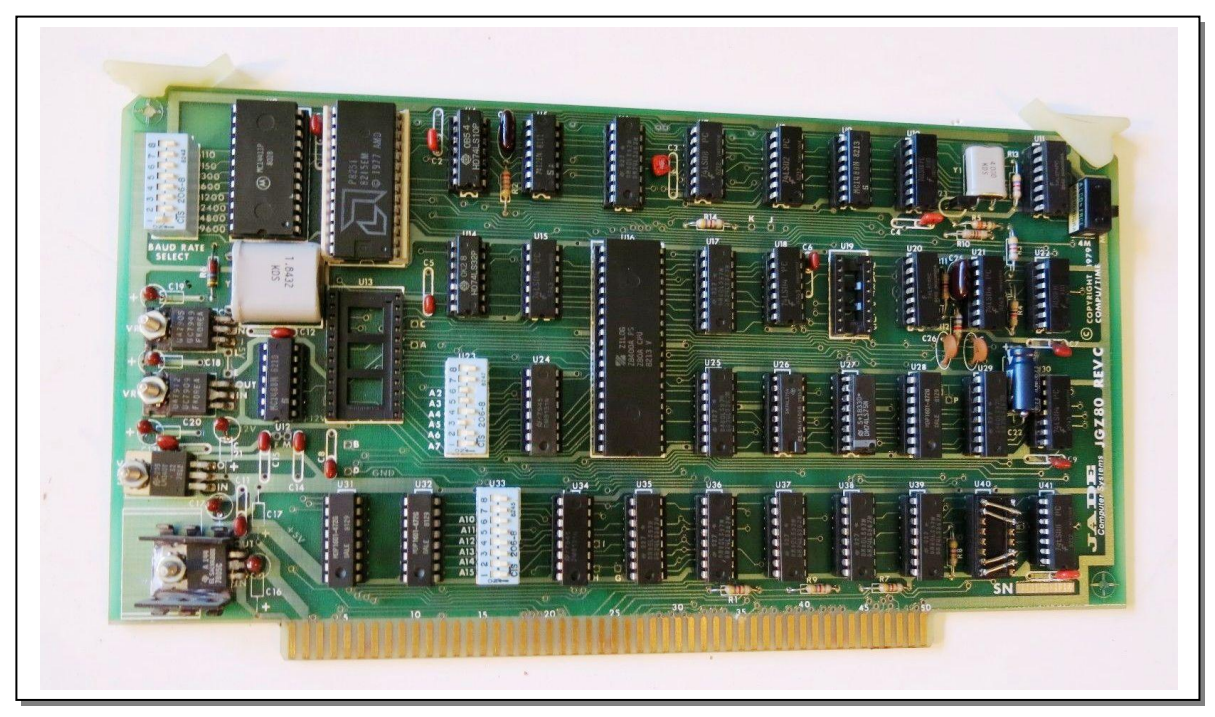

The Jade Big-Z revision "C"

The Jade board was engineered before the IEEE specifications were finalized and therefore some incompatibilities exist.

- $sXTRQ^*$  Pin#58 is not implemented on the Big Z (16 bit wide I/O request)
- pSTVAL\*- Pin#25 is not implemented (signals when address and status lines are valid)
- SIXTN\* Pin#60 is not implemented (this is an acknowledgement to the sXTRQ\* signal)
- RFSH\* Pin#66 is implemented by the Big Z on undefined S-100 pin#66 (Memory Refresh)
- MRQ Pin#65 is implemented by the Big Z on undefined S-100 pin#65 (Memory Request)
- pWAIT- Pin#27 is implemented by the Big Z on undefined S-100 pin#27 (Wait signal)
- DMA0\* Pin#55 is not implemented (temporary bus master signal)
- DMA1\* Pin#56 is not implemented (temporary bus master signal)
- DMA2\* Pin#57 is not implemented (temporary bus master signal)
- DMA3\* Pin#14 is not implemented (temporary bus master signal)
- GND Pin#20 is not implemented
- GND Pin#53 is not implemented
- GND Pin#70 is not implemented
- CLOCK1 or PHI 1 Pin#25 is implemented and in **violation of IEEE standards** The Pin#9 on U29 has been bent out to disconnect this line from the S-100 Bus S-100 Pin#25 should be pSTVAL\* and is not implemented, could cause problems.

*NOTE: If the "S100Computers.com" System Monitor Board V2 or later is used, U29 should remain intact. The SMB requires pSTVAL\* to operate but an inverted PHI 1 on S-100 Bus Pin#25 will enable the SMB Address Display to function (pSTVAL\* hack for slower boards).* 

● SSWDSB\*- Pin#53 is implemented and in **violation of IEEE standards** (Sense switch disable) The S-100 bus Pin#53 is a GND line. On the Jade Big Z, the S-100 bus pin#53 has been cut at pull-up resistor pack U31 pin#8.

It has been noted that the Jade Big Z does not work with all memory cards. Most reliable operation of the Jade Big Z will be accomplished using Static RAM memory cards with 8 Data lines and 16 Address lines. Dynamic RAM boards work, but may require rebooting a few times before stable (ie…Jade Memory Bank). So, memory boards that have been used and verified working with the Jade Big Z are the "S100Computers.com" 4MB memory card, Jade Memory Bank, Static Memory Systems "The Last Memory Board" and the Compupro RAM-20. There should be many more boards that work but these are the ones available for testing. The Jade can access 64K of RAM but has no provision for memory paging or extended addressing (A16- A23).

### EPROM INTERFACE:

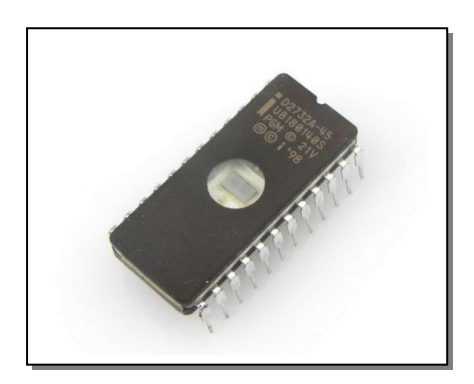

- Use only single voltage EPROM or EEPROM
- Voltage +5V DC
- Cut trace L to E on Big Z to isolate (-5V) Note: **Remove C12** as it interferes with A11
- Cut trace F to M on Big Z to isolate (+12V)
- Cut trace G to H on Big Z to isolate (A11)

The Jade Big Z will accommodate three types of EPROM's (2708, 27C16 or 27C32). The board is originally configured for the 2708 EPROM but due to it's small 1K size and limited supply, it was never used. There are jumpers on the board to configure the card for the other two EPROM types. In fact, there are just two wires to connect for Pin#21 on the EPROMS (either Vpp or A11). All other connections remain the same for the 27C16 and the 27C32. EEPROMS such as the Atmel AT28C16 can also be used in place of a 27C16 EEPROM. There is no counterpart for the 27C32 though.

The EPROM is first accessed at power on (if the POJ option is enabled) by starting at address 0000H and moving upward in address space until the address space set for the EPROM is reached. When this happens, the EPS\* signal becomes active low, and the EPROM is enabled. Code in the EPROM is then read and acted upon by the Z80 CPU. Typically this is where the Monitor Program for the Jade Board would reside in EPROM at a high address range such as E800H, F000H or F800H (more on this later).

The DIP Switch U33 is used to select the address for the EPROM. The Big Z is capable of utilizing "Shadow EPROM" mode that will enable the EPROM on boot-up, but thereafter will not be seen by the system. This might be useful for a boot to Disk System (refer to the users manual for details).

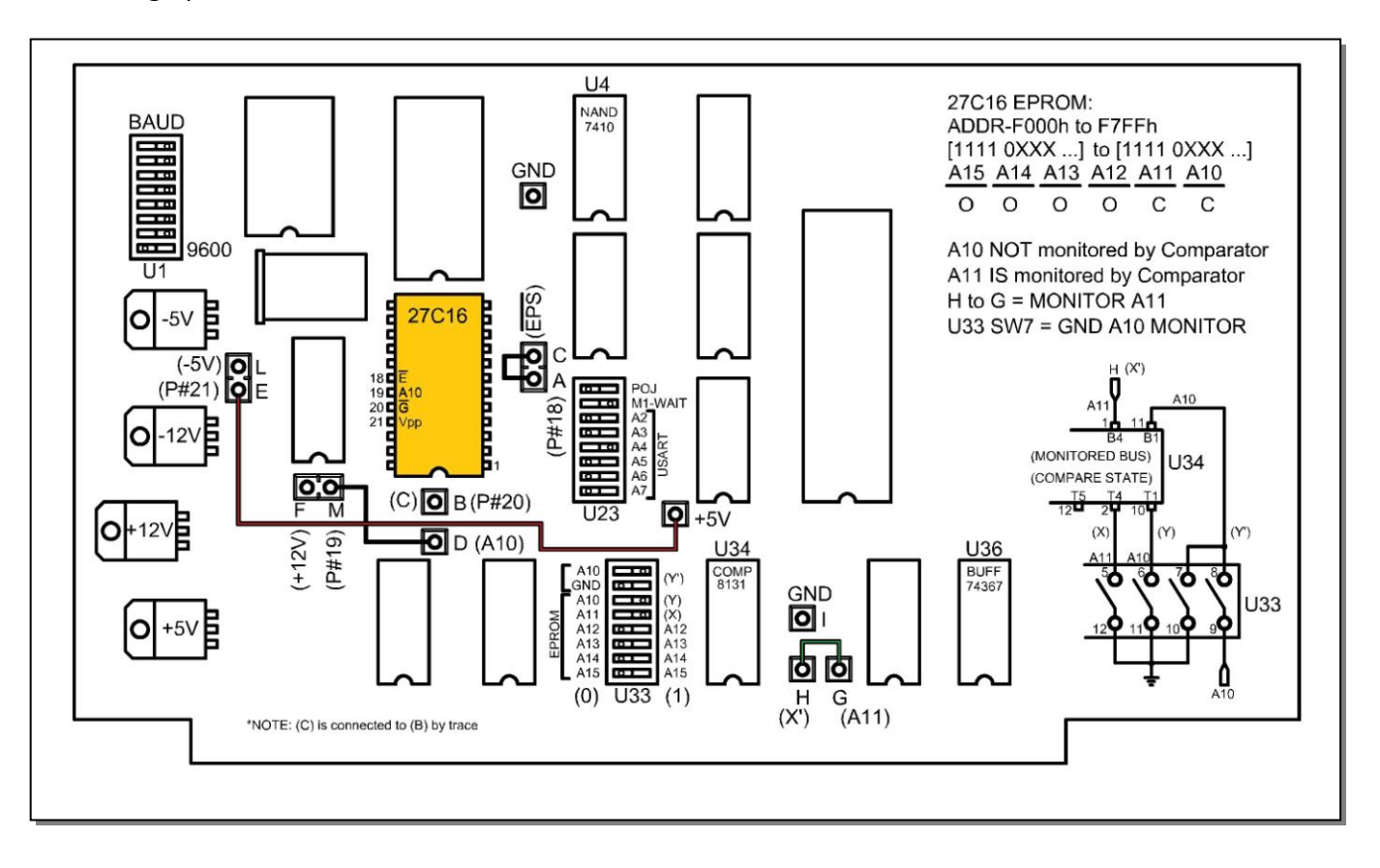

Wiring up a 27C16 EPROM is as follows…

Wiring the 27C16 only requires running a wire-wrap wire from Point (E) to Point (+5V), this routes +5V to Pin#21 on the EPROM which is Vpp that needs to be High to operate. Then run a wire-wrap wire from Point (H) to Point (G) thereby routing the A11 comparator bus sense input to A11. That's it as all other wires are already attached.

- $\bullet$  Wire (E) to (+5V)
- Wire  $(H)$  to  $(G)$
- Wire  $(C)$  to  $(A)$

The DIP Switch address for the EPROM has to be set using the U33 DIP Switch. See the section below on how to do this.

Wiring up a 27C32 EPROM is as follows…

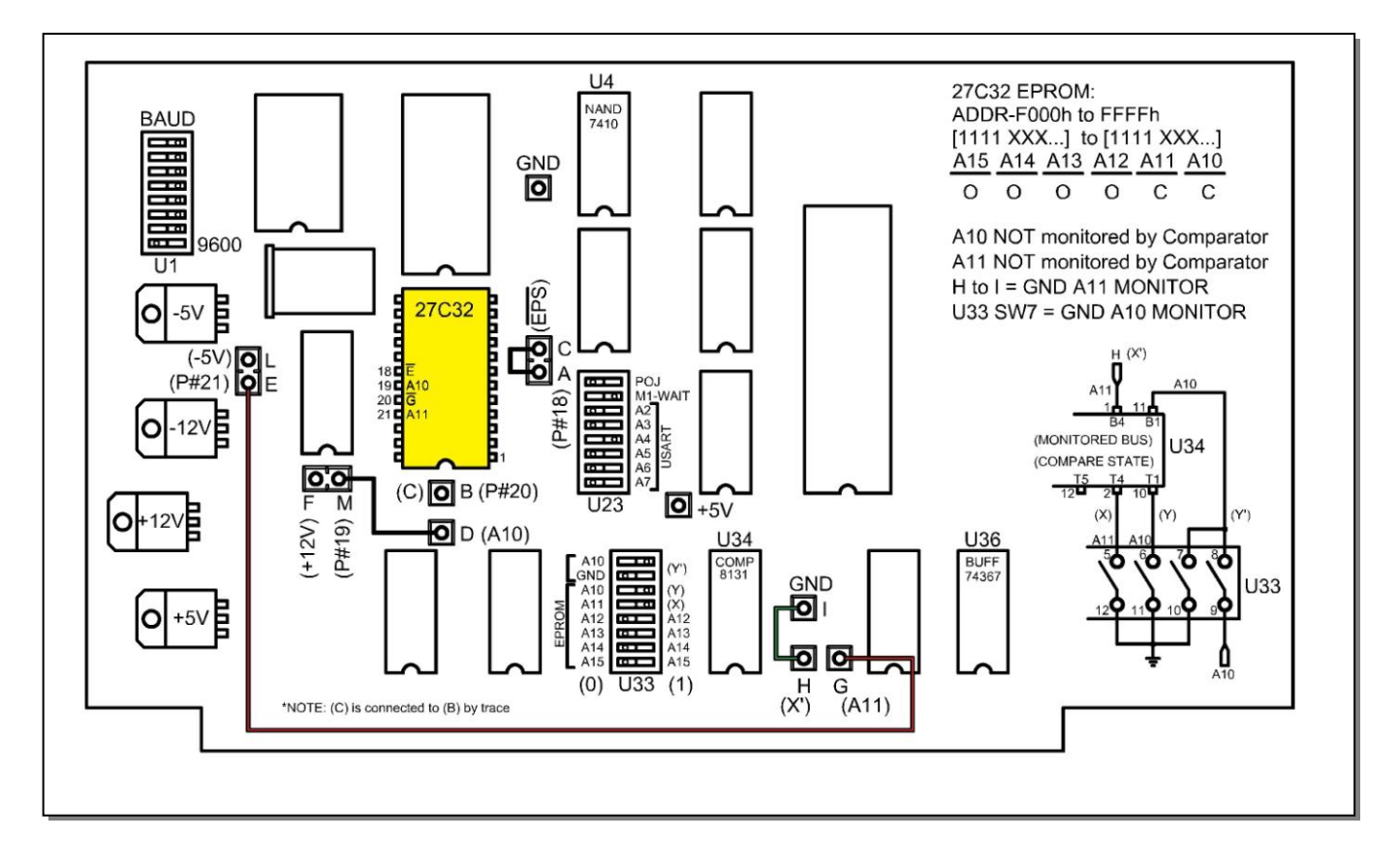

Wiring the 27C32 only requires running a wire-wrap wire from Point (E) to Point (G), this routes address line A11 to Pin#21 on the EPROM which is A11. Then run a wire-wrap wire from Point (H) to Point (I) thereby grounding the A11 comparator bus sense input. That's it as all other wires are already attached.

- Wire  $(E)$  to  $(G)$
- Wire  $(H)$  to  $(I)$
- Wire  $(C)$  to  $(A)$

The DIP Switch address for the EPROM has to be set using the U33 DIP Switch. See the section below on how to do this.

#### EPROM ADDRESS SELECTION:

The EPROM address is selected by using U33 to enter the required address to activate the EPS\* signal for the EPROM enable. The chart below illustrates some possible locations in High Memory for the EPROM to reside (27C16 or 27C32). Since the 27C16 is a 2Kx8 device there are smaller memory blocks allocated to it. The larger 27C32 is a 4Kx8 device and therefore fewer choices. The bits to the left of the red line are bits that identify memory blocks. These can be entered into the DIP switch by using an "open switch" as a logic 1 and a "closed switch" as a logic 0. A11 is special and A10 is not used unless a lower memory address is used. By "special", this means the Jade Big Z has added a complicated way to represent these two bits. This is to allow more versatility for address selection to the board.

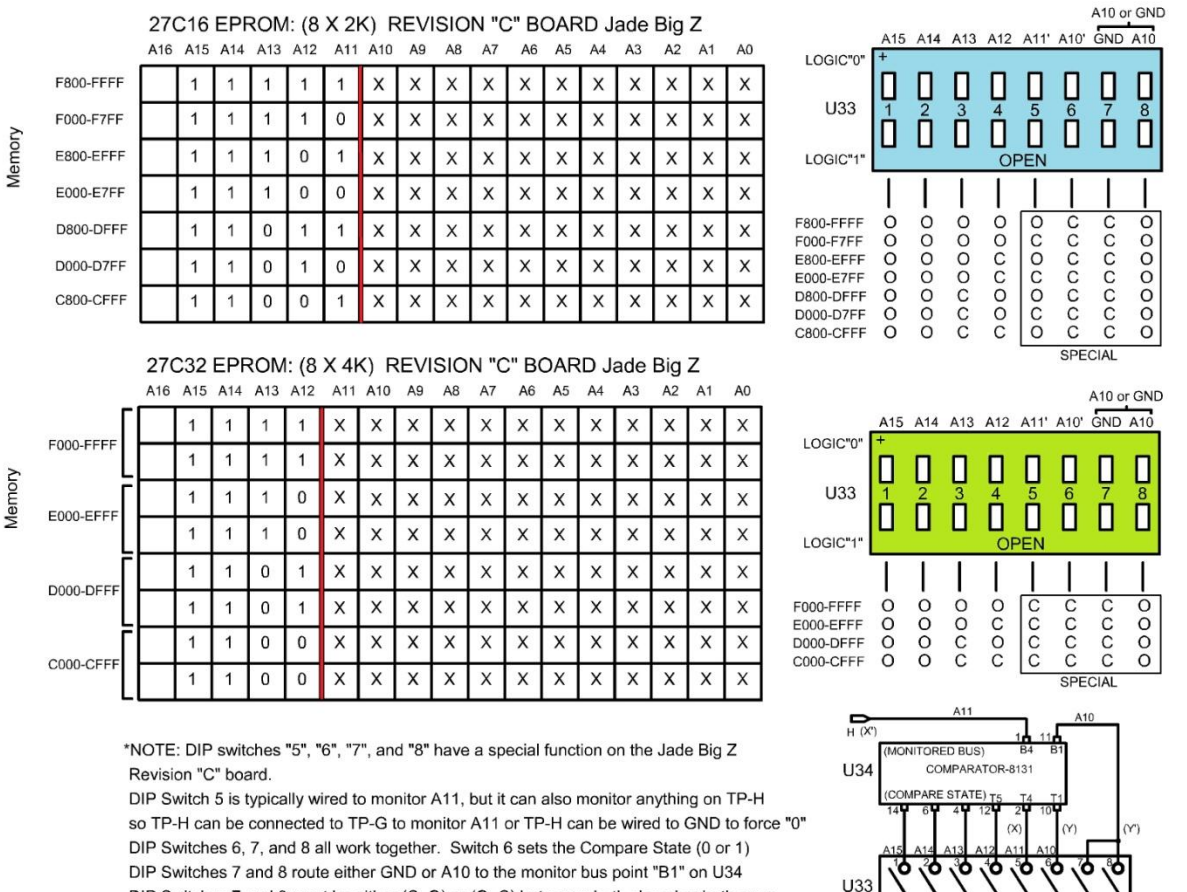

DIP Switches 7 and 8 must be either (C, O) or (O, C) but never both closed or both open (C, C) would ground A10 - bad, and (O, O) would leave a floating input on U34, also bad

Note the drawing on the lower right of the DM8131 comparator and DIP Switch. For a 27C32 the A11 line is routed to the EPROM via point (G) and the S5 switch is simply set O or C as shown in the charts. A10 on the other-hand is hard-wired to the DM8131 and it's selection is accomplished by using three switches S6, S7 and S8.

The A10 logic state is selected by DIP S6 and will select the logic level to be compared as described above. S7 and S8 will route either A11 or GND (logic 0) to the bus comparator circuit side of the DM8131. S7 is the GND signal line and S8 is the A10 signal line. Either of these signals can be routed to the DM8131 but not both. Refer to the diagram above to clarify.

In the example chart shown above, the 27C32 does not use the A11 or A10 to enable the EPROM.

- Point (H) is tied to (GND) physically on the board with wire-wrap thereby setting the bus comparator sense input to "0" taking it out of the picture (not used).
- A11 DIP S5 is closed or "0" thereby making it match the unchanging bus comparator input and taking it out of the picture (not used).
- DIP S7 is closed "0" and DIP S8 is open not allowing A10 to reach the comparator input and taking it out of the picture (not used)
- A10 DIP S6 is closed or "0" thereby making it match the unchanging bus comparator input and taking it out of the picture (not used).

The same process is used for the 27C16 except A11 is used and only A10 has to be adjusted using DIP S6, S7 and S8 to get it out of the picture.

- DIP S7 is closed "0" and DIP S8 is open not allowing A10 to reach the comparator input and taking it out of the picture (not used)
- A10 DIP S6 is closed or "0" thereby making it match the unchanging bus comparator input and taking it out of the picture (not used).

This is how the address is set for the EPROM. There are charts in the Jade Big Z manual that just give the "O" or "C" positions of the U33 DIP switch, but there are errors in the chart depending upon which revision of the board is being used. The above information describes how the DIP switch is set for any address and applies to the revision "C" version of the board.

Remember that capacitor C12 is installed for filtering the surge current when using the -5 volt supply on a 2708 EPROM. This capacitor appears to attenuate or distort the A11 signal to a 2732 EPROM making the EPROM incapable of being accessed. This may be due to bad capacitors used on the Jade Board as some of the .1mfd monolithic capacitors have been found to be shorted out. In any case, if not using the 2708 EPROM it is a good idea to remove the C12 capacitor located directly below the 1.8432 MHz crystal.

#### 8251 USART:

The Jade Big Z has an onboard 8251 USART to be primarily used as a console input/output allowing the Jade to communicate to the outside world. The USART could also be used as an RS-232 serial port but there are better dedicated cards that perform this function so this limits the USART to console I/O.

The connector for the USART is the DIP socket U19 on the Jade board. One side of this socket is used for the RS-232 communication and the other side can be used for a front panel connection. **NOTE PIN#1 LOCATION ON U19! DON'T INSERT PLUG BACKWARDS!**

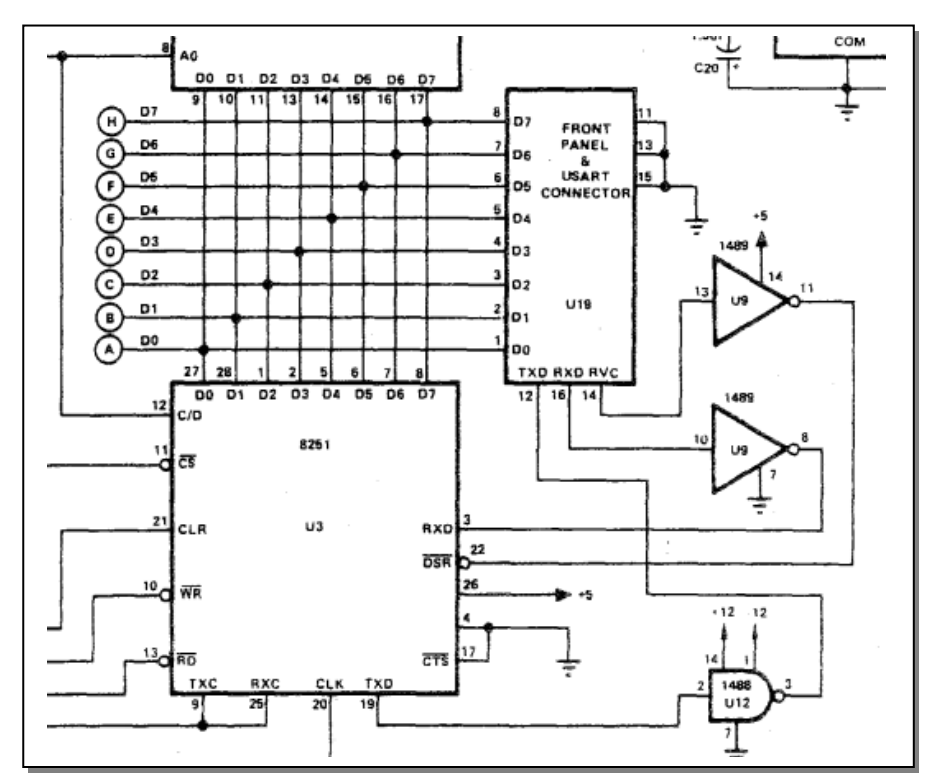

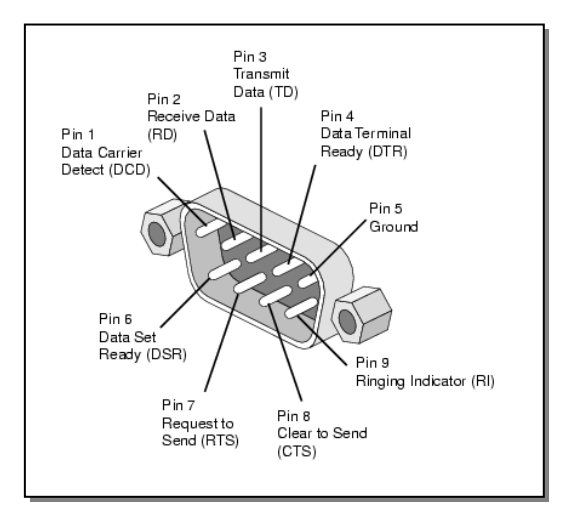

A DB-9 (RS-232) cable can be constructed by wiring the following pins…

- TXD (Pin12) to RD (Pin2)
- RXD (Pin16) to TD (Pin3)
- GND (Pin15) to Ground (Pin5)

That's it, no handshaking required

There is a "Reverse Channel" signal line provided by the Big Z on Pin#14 of U19. RVC can be used as a "Busy" or "Data Not Ready" signal from the Host Equipment to the Jade Big Z USART. This would be accomplished by wiring U19 Pin#14 (RVC) to Pin#6 (DSR).

In practice, for console I/O, this signal was not needed as the Big Z controlled all communication and would be fast enough to loop waiting for a keyboard input from the USART and then sending output back at such a slow data rate (9600 baud) that both Host and Jade had no problem keeping up. The other end of the cable should be connected to a RS-232 (VT-100) capable terminal (+/- 12VDC). A PC running emulation software. A laptop or any other terminal device can be used. One option is to use the Propeller driven "Pocket Term" by Briel Computing.

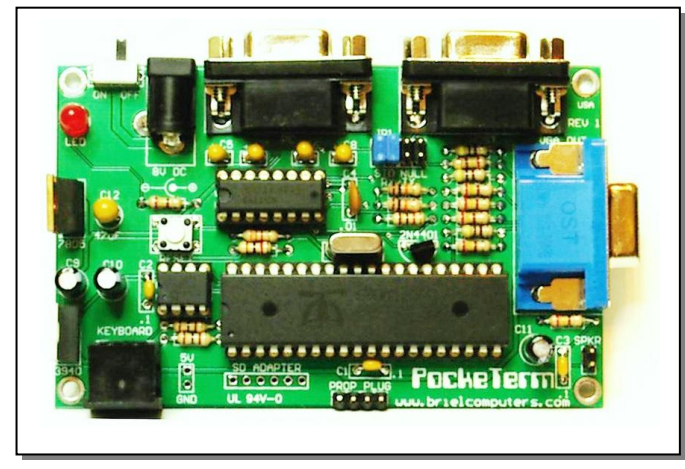

A VGA Monitor is connected to the "blue" connector in the picture above. The Big Z RS-232 cable is connected to the "HOST" connector (one of two on back) and an IBM keyboard is connected to the PS/2 connector on the front of the board. The (2) jumpers in the middle may have to be switched (they act as gender changers). When working, the following is displayed…

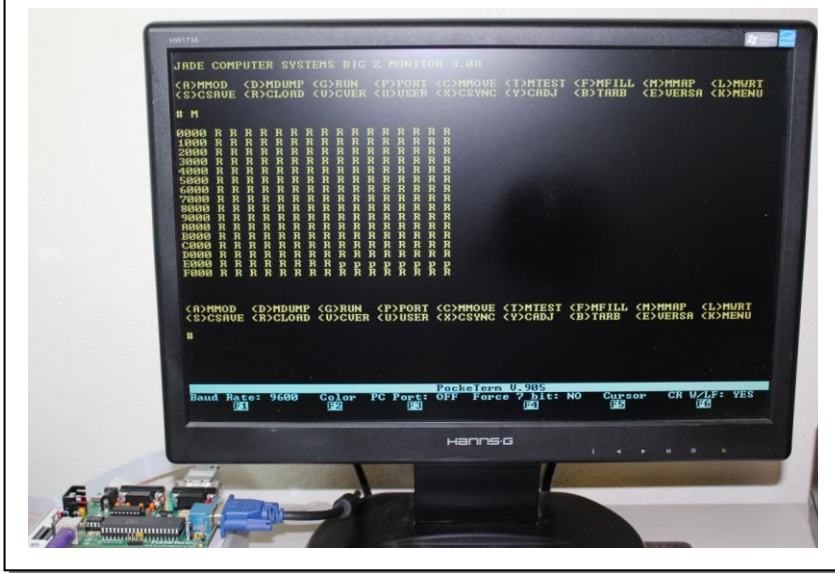

#### Address for the 8251 USART:

The USART is accessed as one of 255 Ports available to the Z80 CPU. The address of the USART Port is set by using DIP Switch U23 (S1-S6). The USART appears to the Z80 as two consecutive port I/O address. U24 on the Big Z decodes a group of four consecutive addresses and the two lower addresses are used for USART communication. An "ODD" address will select the "Status Port" and an "EVEN" address will select the "Data Port".

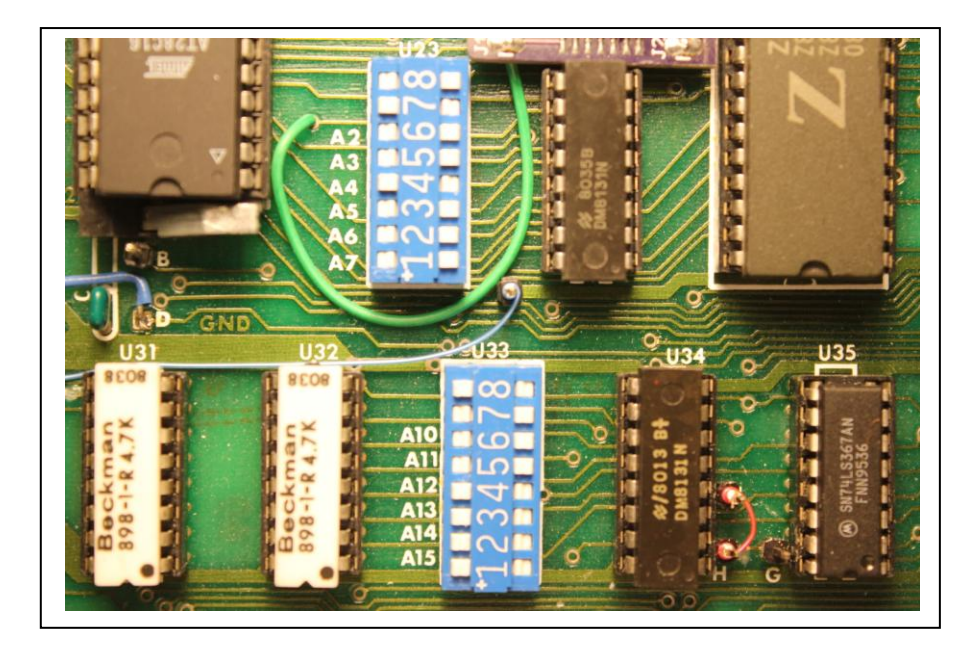

U23 is used to set the Port Address for the USART. In this example, the USART has been assigned Port 10H and Port 11H as Data Port and Status Port.

**10H = [0001 0000]B 11H = [0001 0001]B**

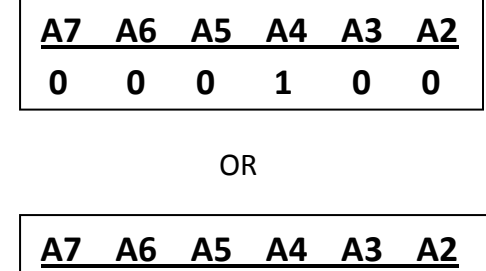

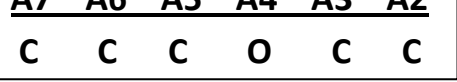

So this is what is entered into the U23 DIP Switch (S1-S6).

As to the 8251 USART itself, different commands can be entered to the USART and different status bits can be used to indicate conditions within the USART itself such as "BUSY", "READY TO SEND" ect…

### DATA PORT & STATUS PORT:

As mention above, the two Ports chosen for the USART communication are described as Data Port and Status Port. These are 8-bit words used to transmit data to and from the Big Z.

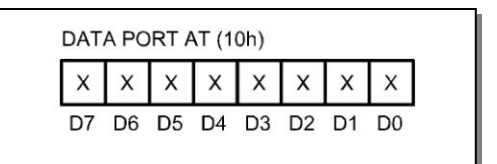

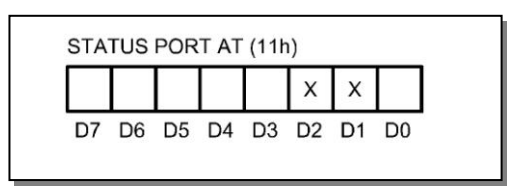

In it's most simple form, the Status Port provides hand shaking control while the Data Port actually transmits and receives the 8-bit data word. A code snippet to do this is shown below…

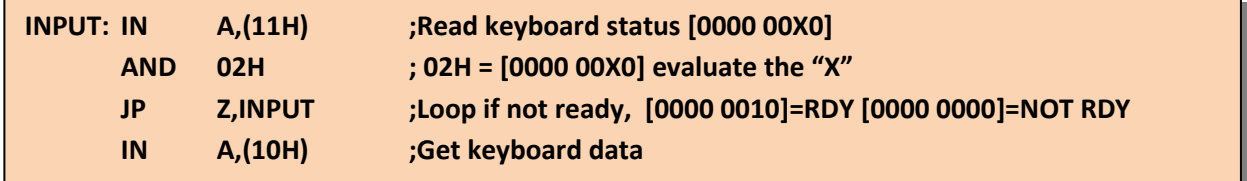

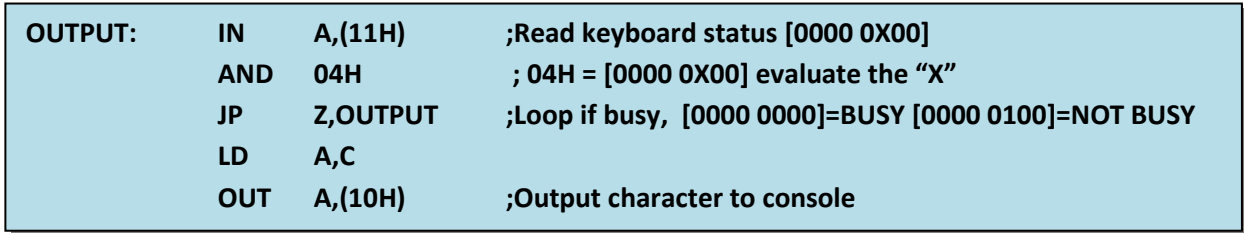

This is how data gets into and out of the Jade Big Z; but before this can happen, the 8251 USART must be initialized via software. This is quite complex but offers great versatility without hard wiring the USART.

### PROGRAMMING THE 8251 USART:

Before the 8251 USART can be used for anything, it must be initialized with word length, stop bits, parity and parity type. This is done by sending a "**MODE WORD**" to the 8251 prior to communicating with it. A MODE WORD is described as follows…

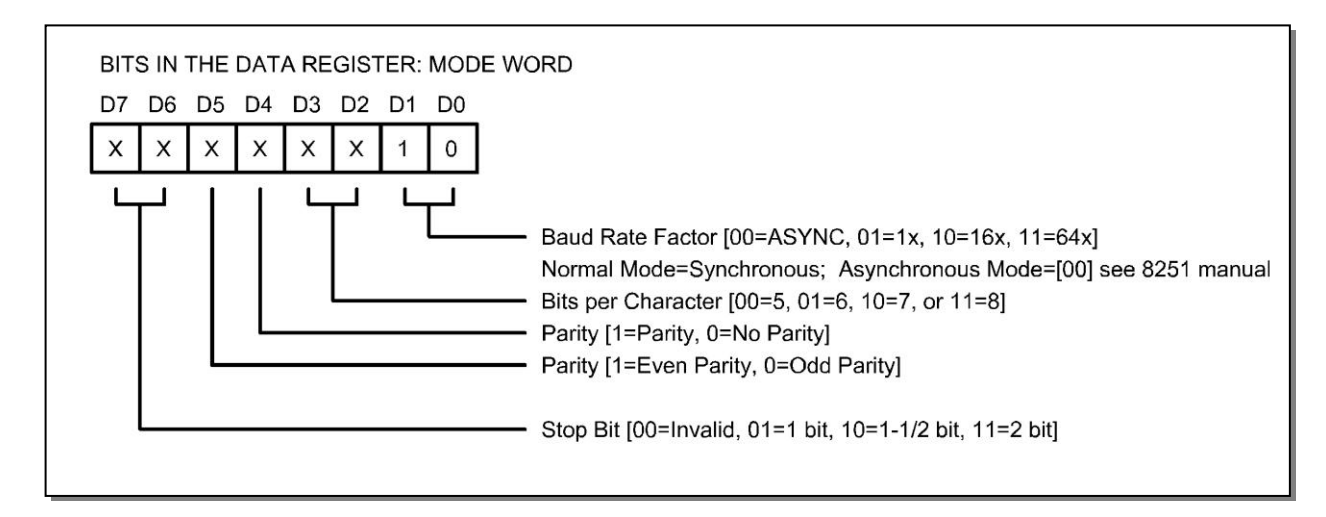

So, to initialize the 8251 USART for **8 data bits, no parity, odd parity, and 1 stop bit**, the following "MODE WORD" would be sent to the 8251 USART…

## **[0100 1110]B** or **[4E]H** is the **MODE WORD** sent to the USART

After writing the Mode Word to the 8251, there should be a slight delay and then the "**COMMAND WORD**" would be sent. The delay is accomplished by using a "LD A" instruction followed by the Command Word. The Command Word is sent to control the transmit or receive function of the USART.

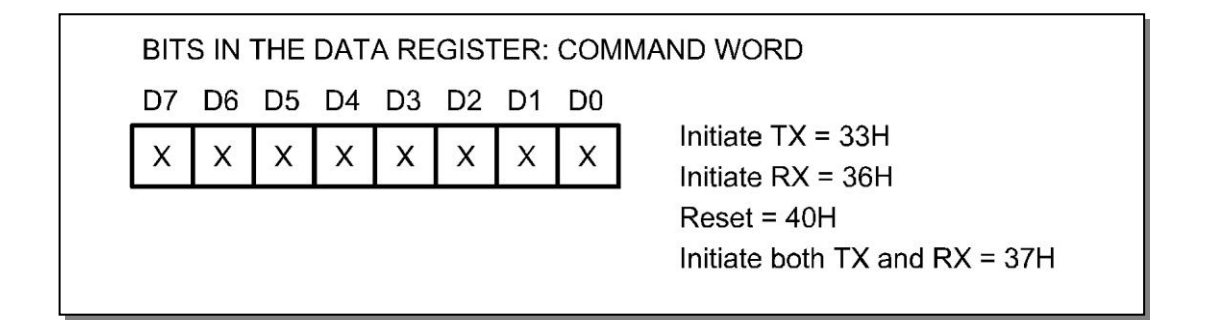

The Mode and Command Word are sent only once after a power-on sequence or reset is performed.

The **Status Register** of the USART is used to determine operating conditions within the 8251 USART as follows…

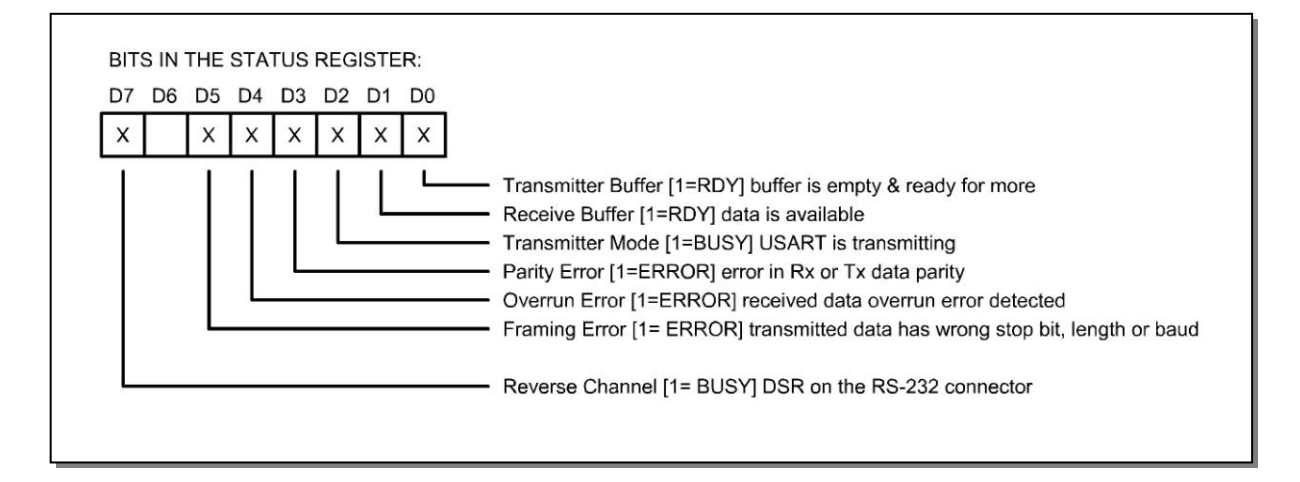

If the 8251 USART is used solely for console I/O, the main Status Register bits to be concerned with are D1 and D2.

**INPUT PORT [00]H = 02H** then **DATA RDY** from keyboard; if the Port is = 00H then **DATA NOT RDY OUTPUT PORT [00]H = 04H** then the **HOST NOT BUSY**; if the Port = 00H then **HOST BUSY**.

The other Status Register bits are useful if more advanced RS-232 data operations are being used.

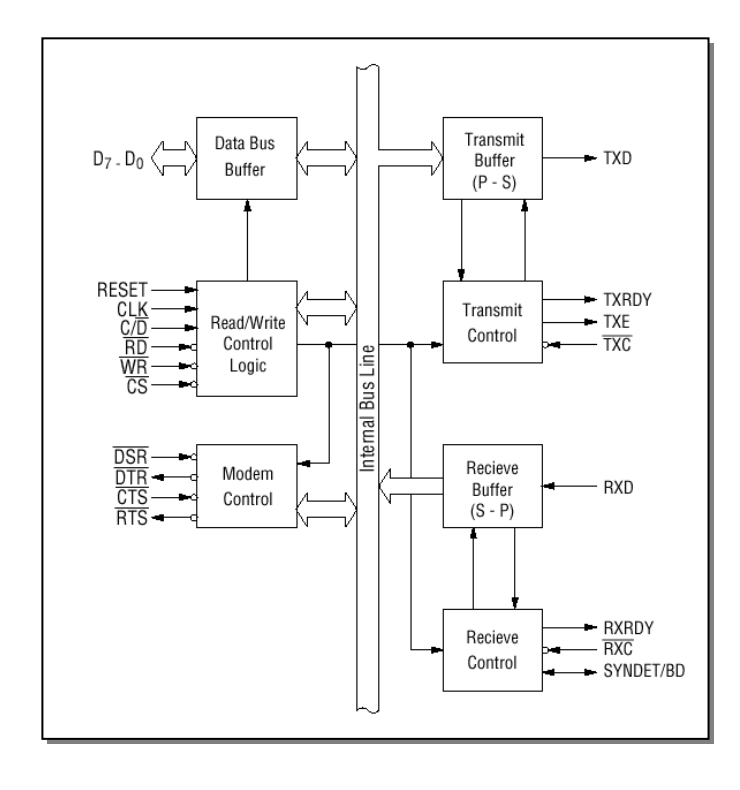

**Block Diagram of the**

**8251 USART**

## The following code snippet will initialize and set up the 8251 USART for operation…

(Note Foxit PDF reader ver 4.3.0.110 can convert this listing into ASCII text for use in a Z80 compiler)

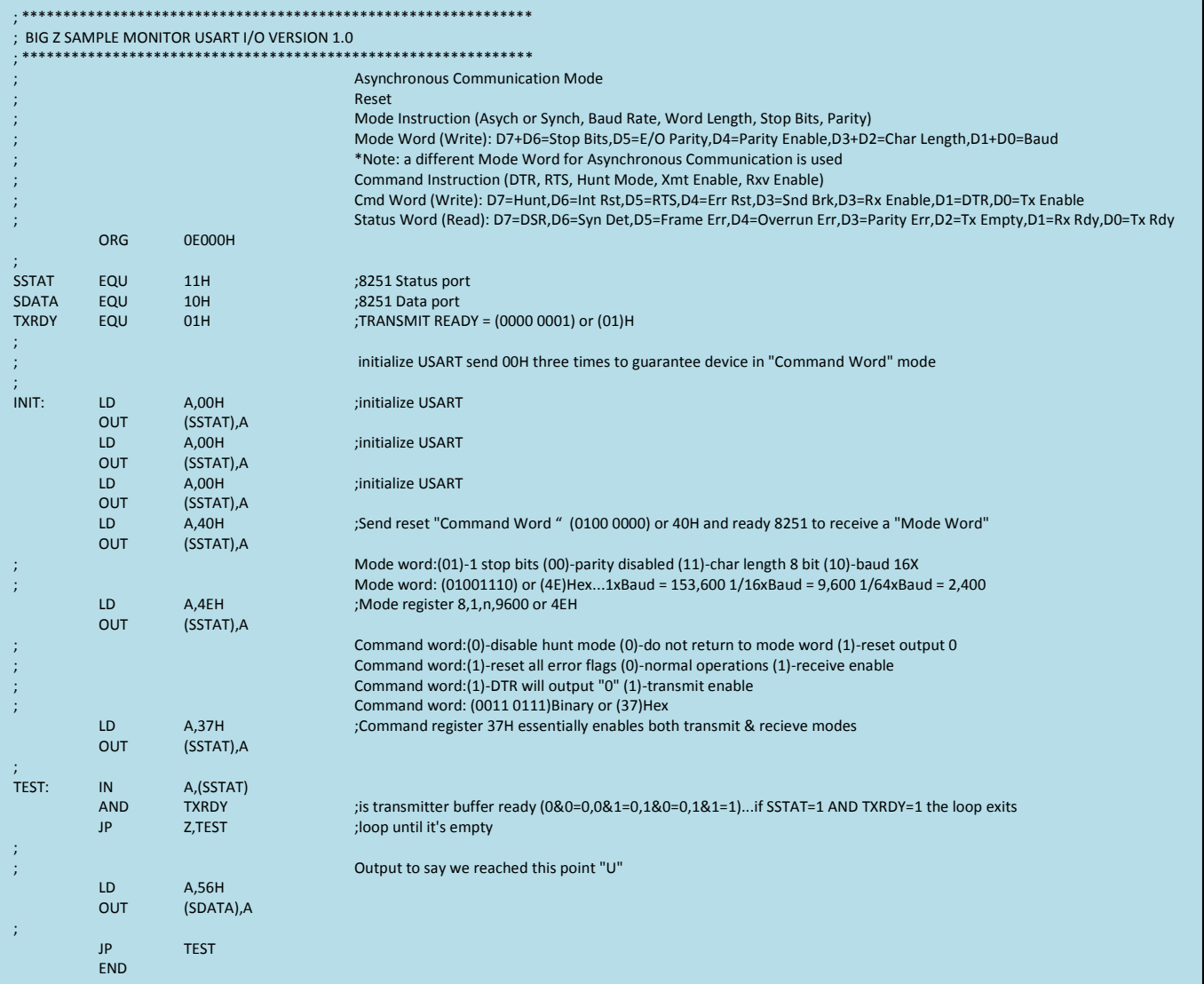

#### 8251 USART BAUD RATE:

The Baud Rate for the 8251 is selected by using DIP Switch U1. The Baud Rates are clearly labeled on the circuit board. Rates go from 110 baud to 9600 baud. Only one switch on U1 can be closed at a time or the baud rate generator will not function.

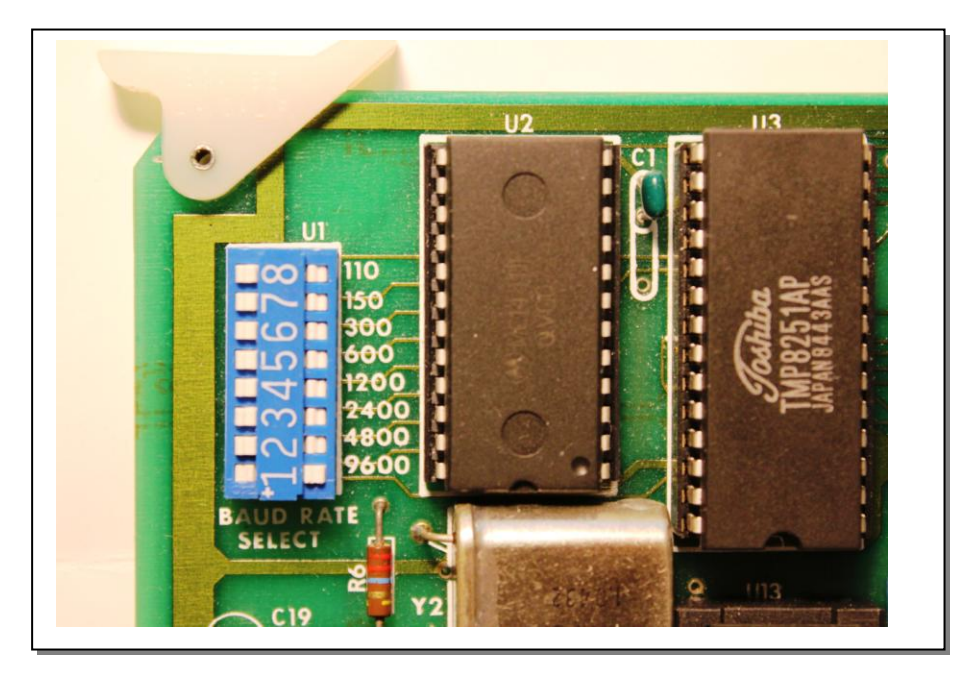

### REVISITING U23 DIP SWITCH:

The remaining two switches (S7 & S8) are option switches controlling the M1 Wait State and the (POJ) Power-On Jump to EPROM functions.

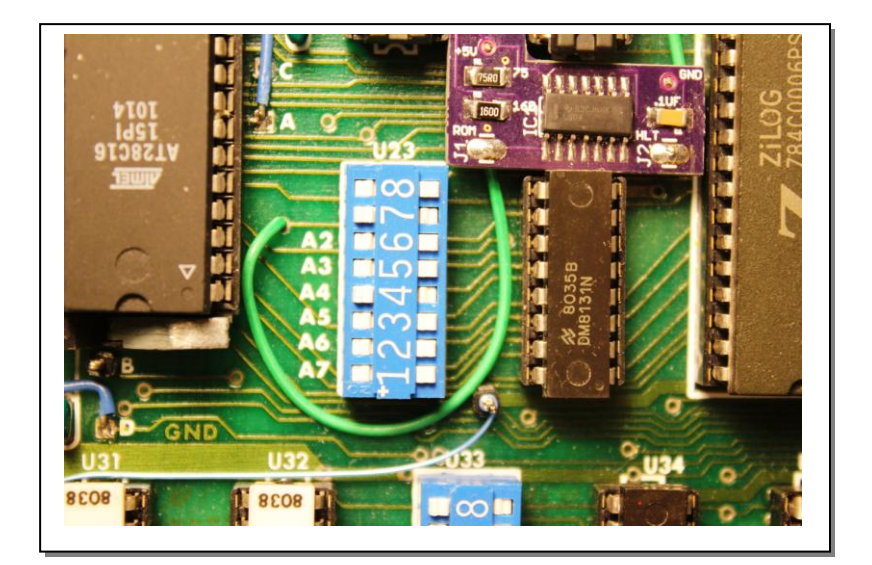

### **DIP Switch U23**

- S7- OPEN=Wait Off
- S7- CLOSE=M1 Wait On Jumper **R** to **F**
- **●** S8- OPEN=POJ Off
- S8-CLOSE=POJ On

#### BIG Z SPEED OPTION:

The Big Z CPU can operate at 2MHz or 4MHz depending upon the position of the T, V, U jumper.

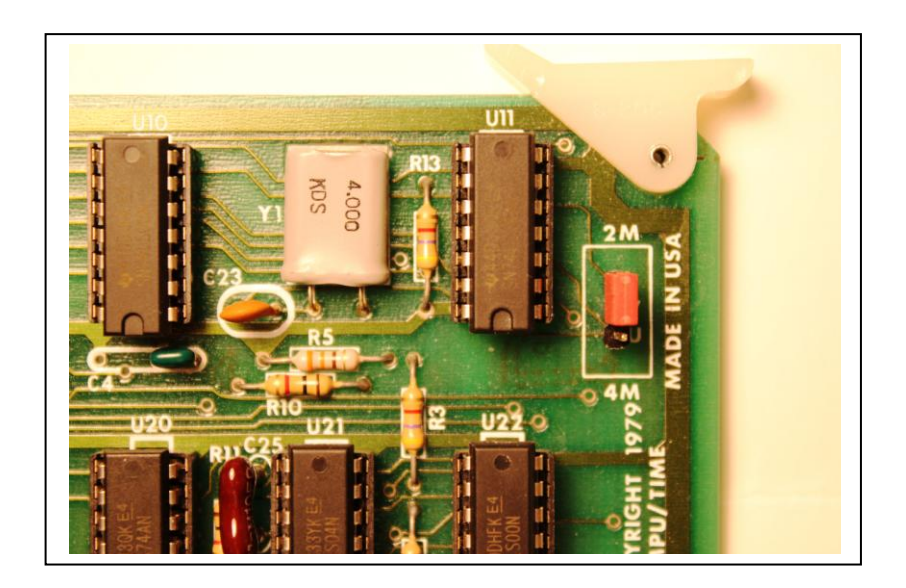

Operation at 4MHz has been successful with the Jade DD Controller Card and a static RAM board but this depends on many factors and is not easy to get working. The other problem with the 4MHz operation may be due to the 8251 not being a 4MHz part. Substitution of a faster USART may resolve the issue or a USART wait state could be implemented as described in the Big Z Manual and Engineering Update #104.

### ENGINEERING UPDATES:

Engineering updates or "ECN" are listed in the back of the revision C Big Z user's manual. Most of the ECN's deal with errors in the User's Manual due to board revisions, EPROM tables, EPROM connections and errors in the program listings included within the User's Manual. In particular, the Jade Monitor listing in the manual does not work.

Two of the ECN's have been performed on the Jade Big Z revision C board…

- Erratic Reset ECN#101
- Status Delay Signal ECN#102

**Erratic Reset Operation** is caused by excessive time constant on RC network on input to U21 Pin#1. This time constant was chosen for operation with front panel systems and resulted in a delay of 470 ms after the Reset was activated. This may be too long of a delay for non-front panel systems. Capacitor C22, a 100mfd capacitor was removed and a smaller 10mfd capacitor was installed in it's place. This may have to be fine-tuned up to around 22mfd before acceptable operation is observed.

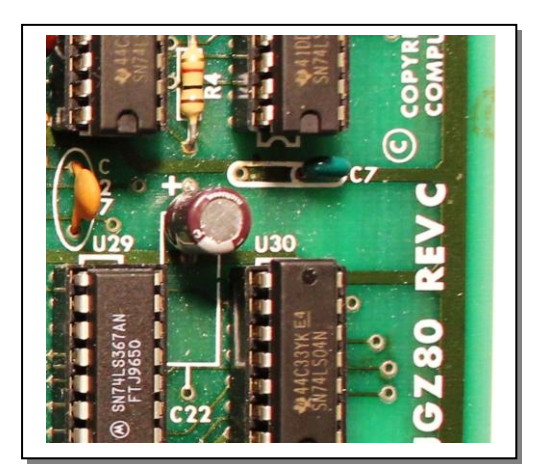

The **Status Signals** from a front panel display are latched by U40 to provide for a stable display operation of the front panel. Unfortunately, passing the status signals through U40 slows them down enough to become non-compliant with some dynamic memory boards operating at 4MHz. To correct this, U40 is removed and a jumper DIP is installed in it's place. This removes the pSYNC delay introduced by the original circuit.

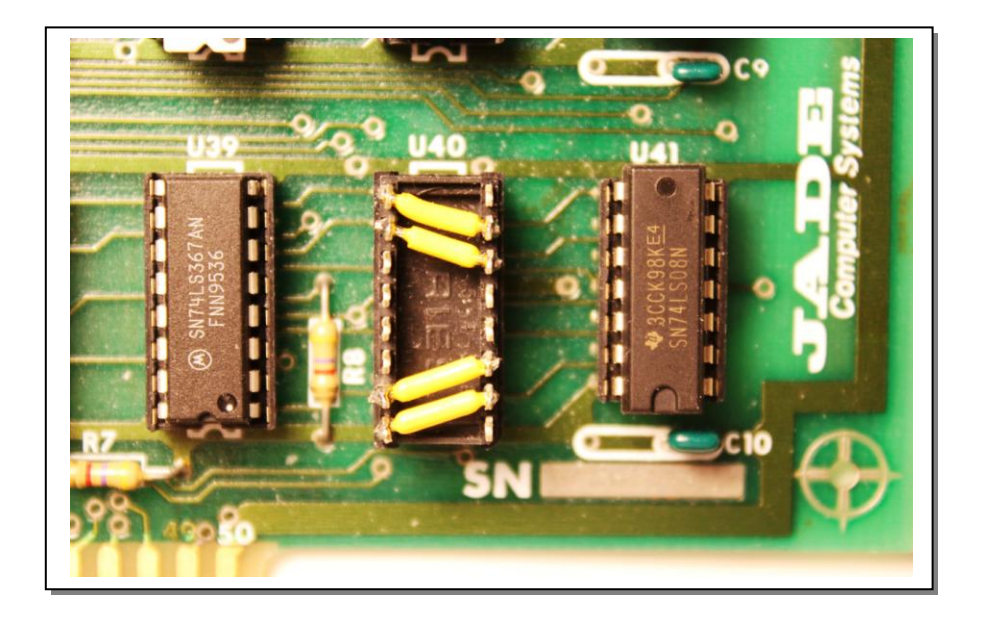

### OTHER MODIFICATIONS:

If the Jade Double D Disk Controller board is used in the system, one of the Engineering Notice Bulletins #4 was for erratic operation between the Jade Big Z and the Jade DD (from the Jade DD manual) was to modify U22. Cut the trace going to pin#13 of U22 and jump pin#13 to pin#3. If the Jade DD is not used this modification is not needed.

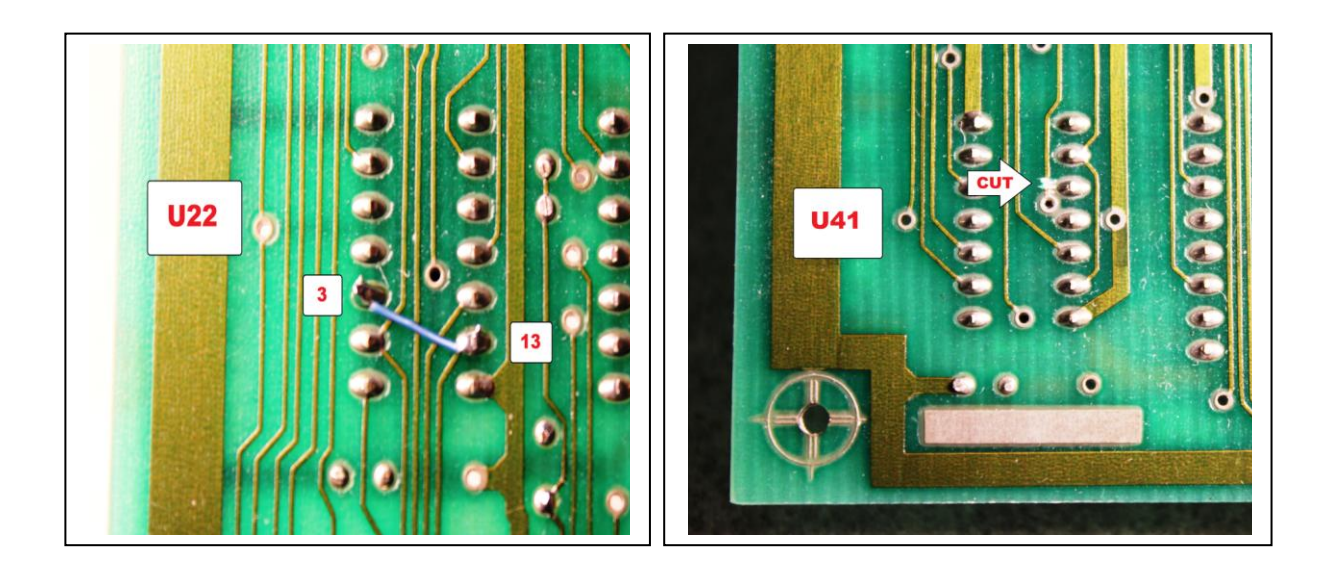

### EPS & HALT:

One other modification done to the Big Z CPU board was the addition of two signal LED's to indicate when the EPROM address space is being accessed, and an LED to indicate when a software HALT instruction has been accessed by the CPU. These indicators are useful in determining if the EPROM is set up correctly and if the Big Z board is working by installing an EPROM filled with HALT instructions (76H) that will cause the processor to HALT and turn on the LED indicator.

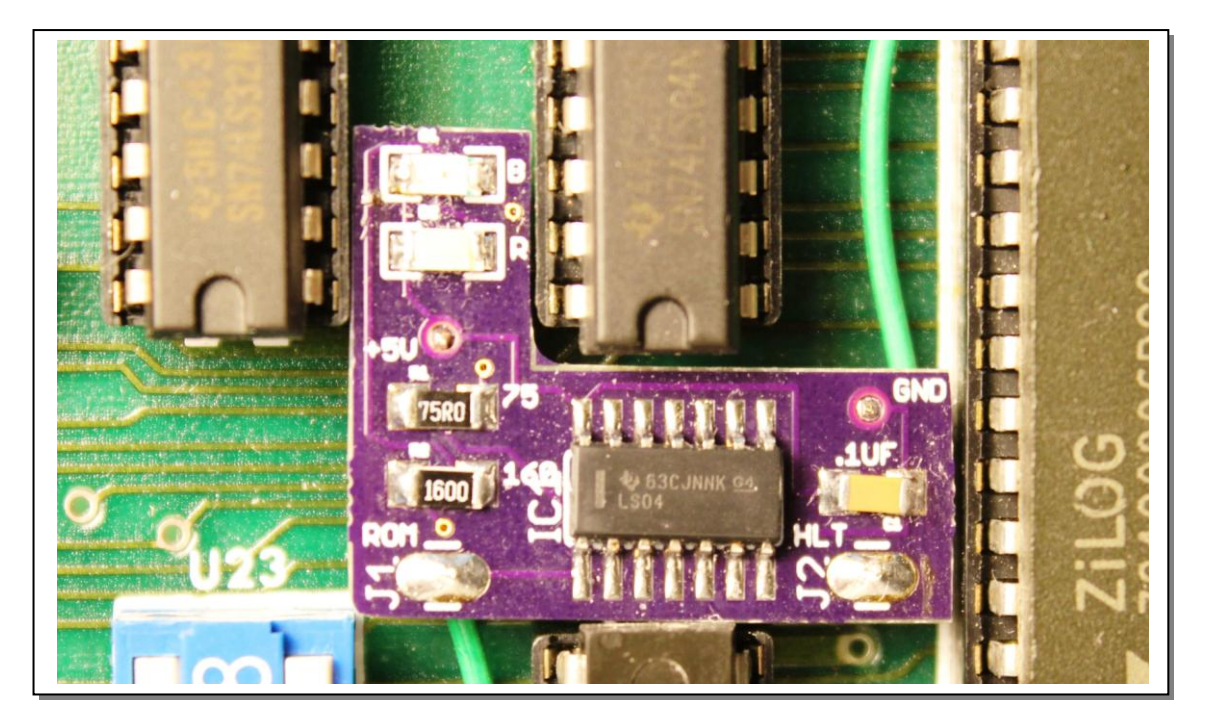

- BLUE LED: ON=EPROM being accessed **EPS** (within the U33 DIP switch address range)
- RED LED: ON=HALT instruction has been read by the CPU and stopped

Jade Big Z Front:

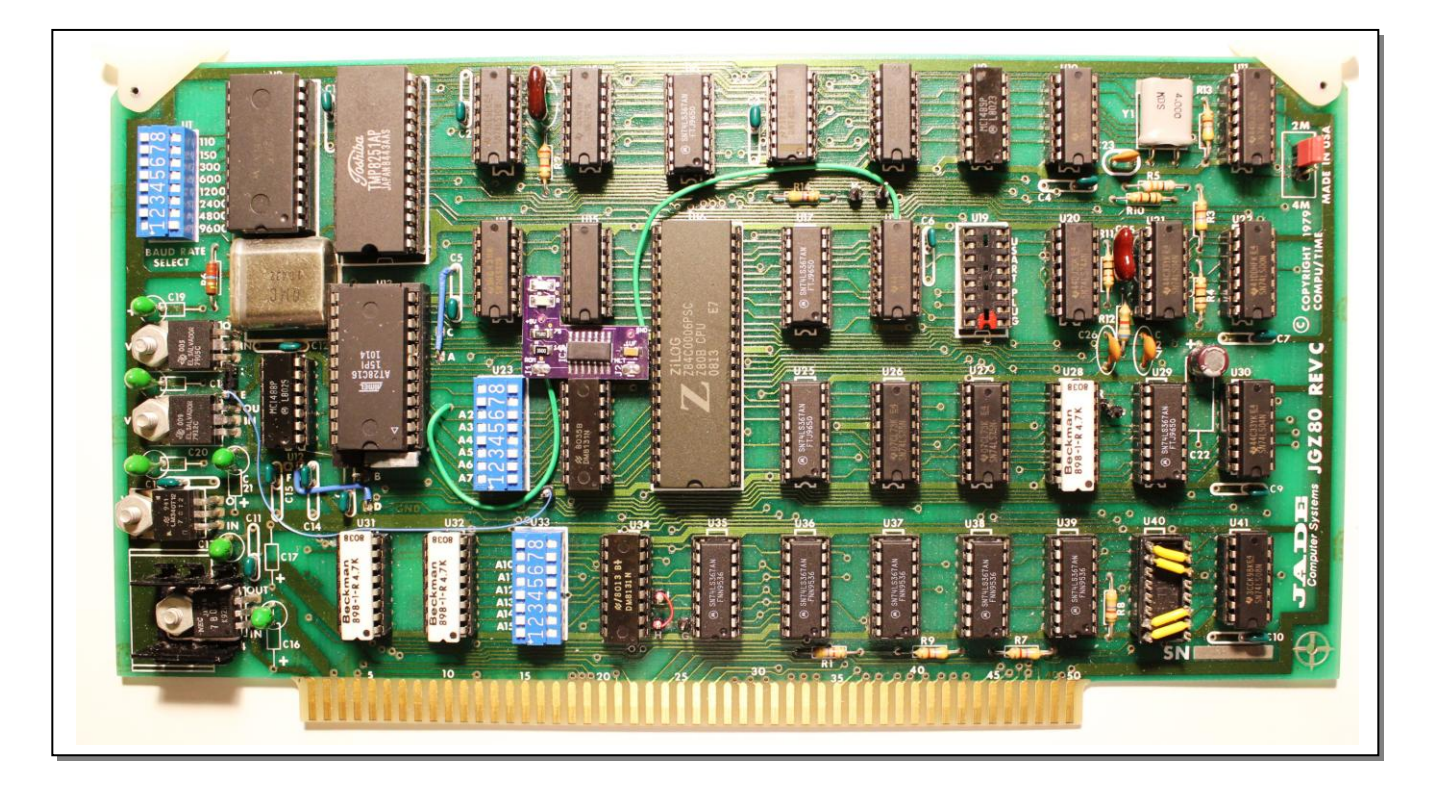

Jade Big Z Back:

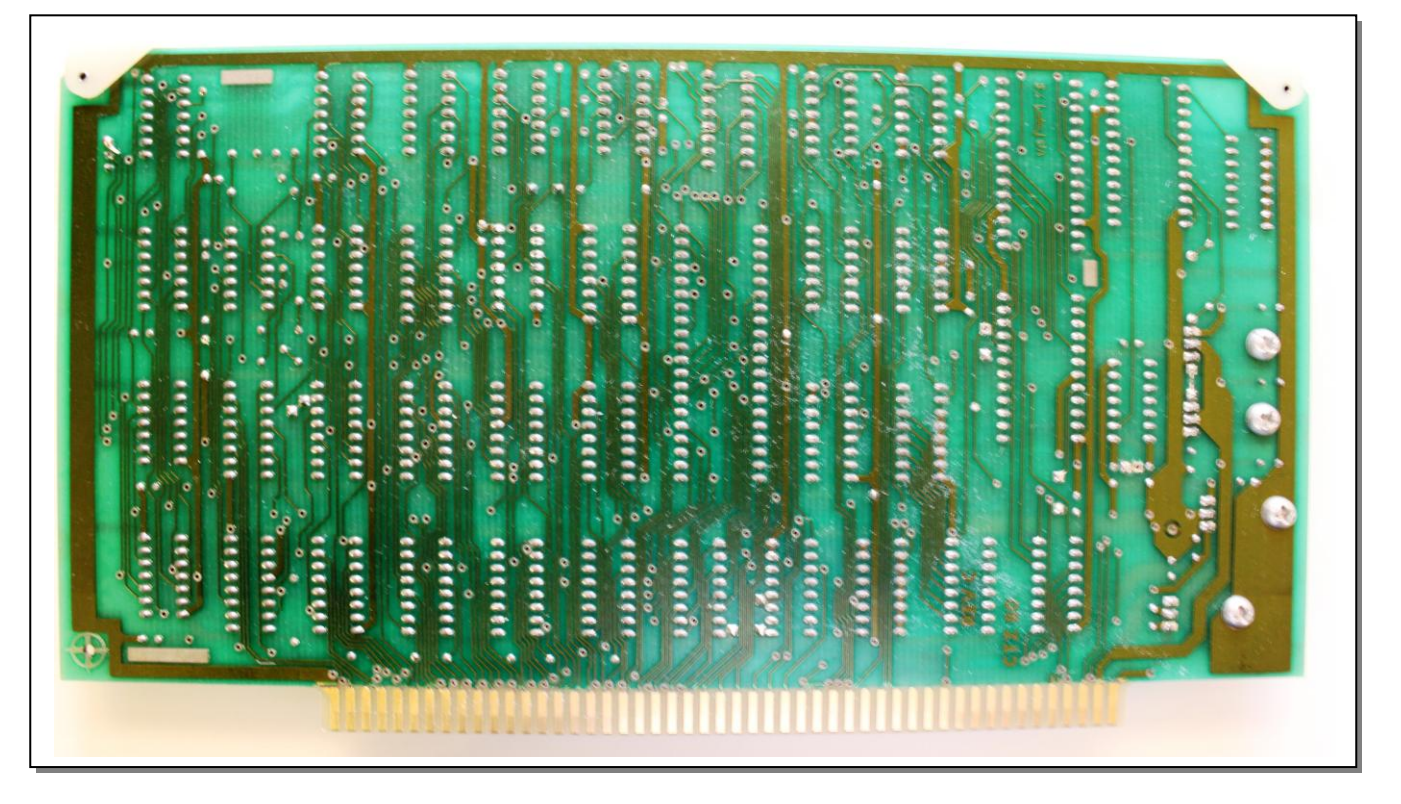

Jade Memory Map for Disk Based System:

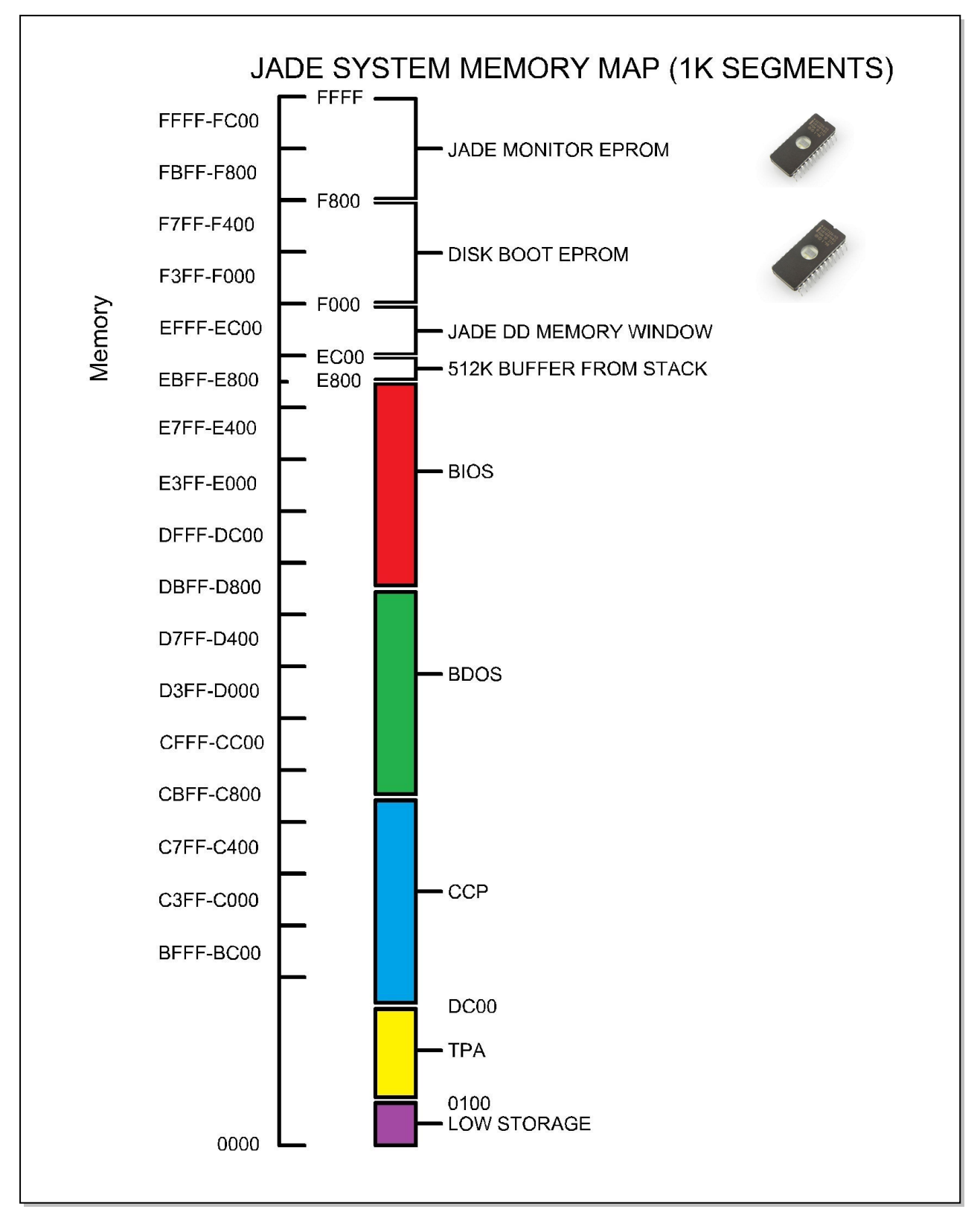

#### **Troubleshooting and Observations:**

Hot +5V Regulator Heatsink: The +5V Regulator at VR4 gets rather hot during normal operation. Other (larger heatsinks) have been tried but still, this regulator runs hot. I believe this is normal operation for this board and should not cause problems but it is undesirable. For this reason, a new switching regulator was installed that does not heat up at all. This regulator is manufactured by (EzSBC.COM) and is rated at +5V @ 3 Amps.

This is a 5V 2.5A switch-mode voltage regulator. It is a high-efficiency replacement for popular three-terminal LM323T linear regulators and it is pin-to-pin compatible with the common and now obsolete LM323T linear regulators. The mechanical design allows the PSU5a to fit anywhere where an LM323T or an LM7805 was used. The maximum continuous output current is 3A and at room temperature the PSU5a does not need a heatsink to maintain this current indefinitely. All the required capacitors are included on the module, no external capacitors are required and additional input capacitors do no harm. The output voltage guaranteed to be within +/-1% as the load varies. The original LM323T had a rather loosely specified output voltage and it could vary by as much as 250mV without load and at room temperature. The PSU5a is accurate to winthin  $+/-2\%$ . The module has thermal shutdown and current limit protection. The absolute maximum input voltage is 20V.

- Drop-in replacement of the obsolete LM323T or equivalent linear voltage regulator.
- Guaranteed 3A output current.
- Input voltage range of 7.2V to 20V
- Suitable for use in Pinball machines and video game consoles
- High efficiency switching regulator design reduces power dissipation with superior voltage regulation compare to the LM323T.
- Thermal shutdown and current limit protection
- All components are mounted on one side of the PCB
- Highest component is the inductor at 5mm above the PCB.
- Available with or without pins.
- Gold plated pins and PCB to withstand harsh environments over the long term.
- Can drive inductive loads such as solenoids and DC motors.
- 500kHz Switching Frequency
- Made in the USA

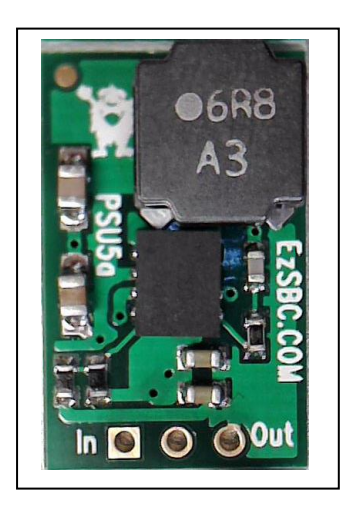

PSU5a 5V 3A Regulator in TO-220 form Factor

As a side note, the previous +5V regulator was changed out with another regulator with a higher Amp rating prior to trying the EzSBC switching regulator. This regulator worked but provided an output of 4.98 volts. This caused strange behavior in the Big Z CPU board. Random crashes, random HALT's and weird operation of the front panel displays (flickering of status LED's). I can't state emphatically that the lower 4.98 volts caused this problem, but after replacing the regulator with the EzSBC switching regulator, along with the two filter capacitors C16 & C17, all problems stopped occurring. The EzSBC output voltage was 5.01 volts. Food for thought…in the future, check the voltage output of the VR4 regulator to insure it is operating at +5.00 volts.

8251 USART Port: Problems with the serial port can be hard to diagnose. The RS-232 connection from the Terminal Equipment to the Jade Big Z is through the 16-Pin DIP socket on the board U19. If the connector plug is installed backwards, +/- 12 volts is applied to the CPU data bus directly and can cause damage. Make sure the plug inserted into U19 is correctly oriented with Pin #1 closest to the Gold Fingers on the bottom of the card. Verify Pin #1! If the serial port becomes unresponsive, replace the MC1488 and MC1489 chips first as they are the interface between the RS-232 and TTL logic. If the computer is turned off, the Big Z plugged in with serial connection on, and there is a small voltage bleeding through on the +12V or -12V system rails; this may indicate failure of the 1488 and/or 1499.

System Monitor known working … JADEV3F.BIN/JADEV3F.ASM 2K 2716 EPROM Origin= E800-EFFF 8251 Data Port=10H & Status/CMD Port=11H

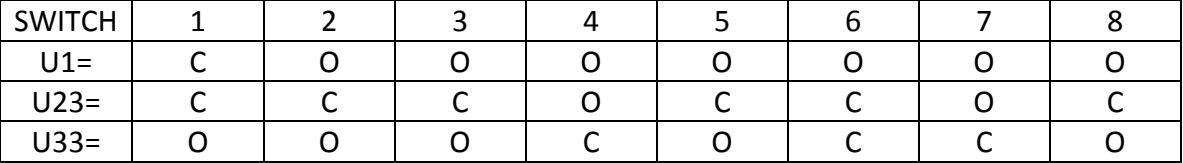

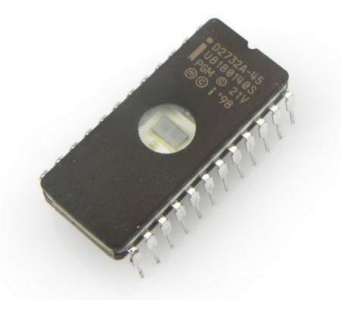

#### **JADE Firmware: (EPROM and/or Disk)**

Big Z Monitor "A" SFX-58001020E \$29.95 Monitor program on 2708 EPROM for JADE Big Z CPU, original JADE parallel-serial I/O board, serial terminal, and Versafloppy I or Tarbell disk controller.

Big Z Monitor "B" SFX-58001025E \$29.95 Similar to version A, but uses Tarbell cassette for tape I/O.

Big Z Monitor "C"/5-1/4" SFX-58001030E \$49.95 Combination monitor and CP/M BIOS for Big Z, serial terminal, Versafloppy I, and 5-1/4" drives (2716).

Big Z Monitor "C"/8" SFX-58001040E \$49.95 Same as above, for use with 8" drives.

Big Z Monitor "D"/5-1/4" SFX-58001050E \$49.95 Combination monitor and CP/M BIOS for Big Z, serial terminal, JADE Double-D disk controller, and 5-1/4" drives.

Big Z Monitor "D"/8" SFX-58001060E \$49.95 Same as above, for use with 8" drives.

Double-D Boot SFC-58001200E \$20.00 Standard bootstrap routine for JADE Double-D disk controller (2708).

(Note Foxit PDF reader ver 4.3.0.1110 can convert this listing into ASCII text for use in a Z80 compiler)

;

Monitor listing based on Big Z Monitor "A" and Big Z Monitor "B" Note: Cassette functions are untested on actual hardware 07/15/24 so may not work all other functions should work

**ARRISTMALL IN THE MOTHER SOLE AND SUPPRESS AND SUPPRESS AND SUPPRESS AND SUPPRESS AND SUPPRESS AND SUPPRESS AND SUPPRESS AND SUPPRESS TO THE MONOROTON CONFIDENCIAL STANDARD TO THE MONOROTON CONFIDENCIAL STAND AND SUPPRESS** :<br>: ASSUMPTIONS: PORT ON BIGZ IS SET TO PORTS 10 AND 11H<br>: OR SIOD.COM PROPELLER CONSOLE BOARD AT PORTS OOH AND O1H<br>: (S100.COM PROP MUST ONLY ADDRESS THE 256 PORTS FOR A PRE-IEEE696 MACHINE)<br>: TARBELL TAPE USING STANDARD NO MEMORY SIZE IS ASSUMED<br>ASSUME A VT-100 SERIAL TERMINAL CONNECTED TO JGZ80 8251 USART USING VT-100 'ESC' COMMANDS ; PROGRAMMING THE JGZ80 8251 UART<br>- Asynchronous Communication Mode<br>- Mode Instruction MSB(Asych or Synch, Baud Rate, Word Length, Stop Bits, Parity)LSB<br>- MODE WORD (Write): D7+D6=Stop Bits,D5=Even Parity,D4=Parity Enable,D3 ; : PROGRAMMING THE JADE 2S1P CASSETTE PORT A AYSIO13/TRIGO2 UART; but JADE used 74LS125 & 74LS97 to emulate one)<br>: (ΠΟΕ: This board does not actually have a programmable UART; but JADE used 74LS125 & 74LS97 to emulate one) ; PROGRAMMING THE TARBELL THE TARBELL CASSETTE CARD ONLY HAS TTL LOGIC WITH CONTROL/STATUS BITS STORED IN A 74LS75 LATCH<br>THE PORT ADDRESS BIT "AO" DIFFERENTIATES BETWEEN THE TWO.<br>THE PORT ADDRESS BIT "AO" DIFFERENTIATES BETW ; ; SLR SYSTEMS ASSEMBLER USED TO GENERATE HEX CODE FOR USE-(Z8OASM.COM) EXAMPLE: "Z8OASM JADEV3FC.Z8O FH"<br>; JADE MONITOR ROM HAS BEEN COMPILED TO RESIDE AT (F8OOH-FFFFH). THIS WAS TO ALLOW FOR A DISK ; ; COMPILER: COMPILED CODE SHOULD FIT INTO A 2716 EPROM WITH 2048 BYTES AVAILABLE<br>; 1999 BYTES - PROP/TARB<br>; 2023 BYTES - SERIAL/TARB<br>; 1889 BYTES - PROP/JADE<br>; 1865 BYTES - PROP/JADE ; MENU COMMANDS:<br>
A (MMOD)-MODIFY A MEMORY LOCATION<br>
20 (MDUMP)-DUMP A RANGE OF MEMORY TO THE CONSOLE<br>
20 (MDUMP)-DUMP A RANGE OF MEMORY TO THE CONSOLE<br>
20 (KUN)-GOTO AND RUN A PROGRAM AT THAT ADDRESS<br>
20 (KUN)-GETEST THE ME ; ; ; CONDITIONAL ASSEMBLY PARAMETERS ; ; DEFINE VALUES OF TRUE/FALSE OFFFFH TRUE:<br>FALSE: ; ; ########### Note: Choose either 8251 UART I/O or PROP I/O ############ ; ; DEFINE CONSOLE I/O UART: EQU FALSE ; USE BIG Z ONBOARD 8251 FOR CONSOLE I/O PROP: EQU TRUE ; USE S100.COM PROPELLER CONSOLE BOARD FOR I/O ; ; DEFINE CASSETTE TAPE SYSTEM TARBEL: EQU TRUE ; USE THE DON TARBELL CASSETTE BOARD KCTAPE: EQU FALSE ; USE THE JADE SERIAL/PARALLEL BOARD ; SYSTEM EQUATES MON: ORG 0F800H ; LOCATION OF JADE MONITOR ROM ; ; ASSUME JADE DE LADE BIG Z MONITOR IS AT (F800)H - (FFFF)H 2KROM<br>; ASSUME VERSAFLOPPY II BIOS ROM AT (F000)H - (F7FF)H OR OTHER FLOPPY BIOS TAPE: EQU OOH ; JADE 251P BOARD SELECT PORT B KC CASSETTE 'CURRENTLY SET TO PORT OH'<br>TAPST: EQU 80H ; JADE 251P BOARD ADDRESS UART B T/O (80H + SELECT PORT) 'CURRENTLY PORT O& PORT OF<br>; JADE 251P: TO PROGRAM THE UART OPERA

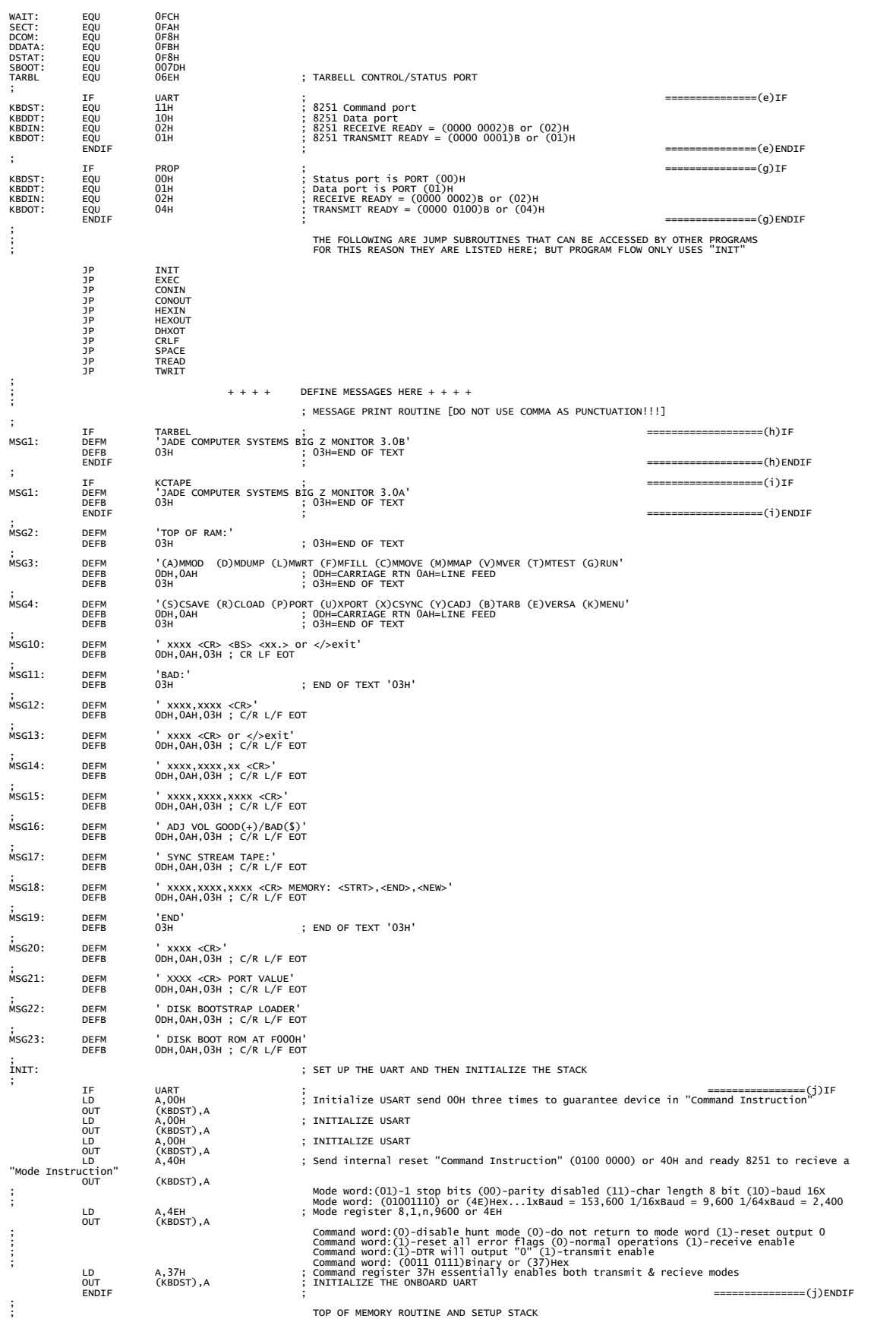

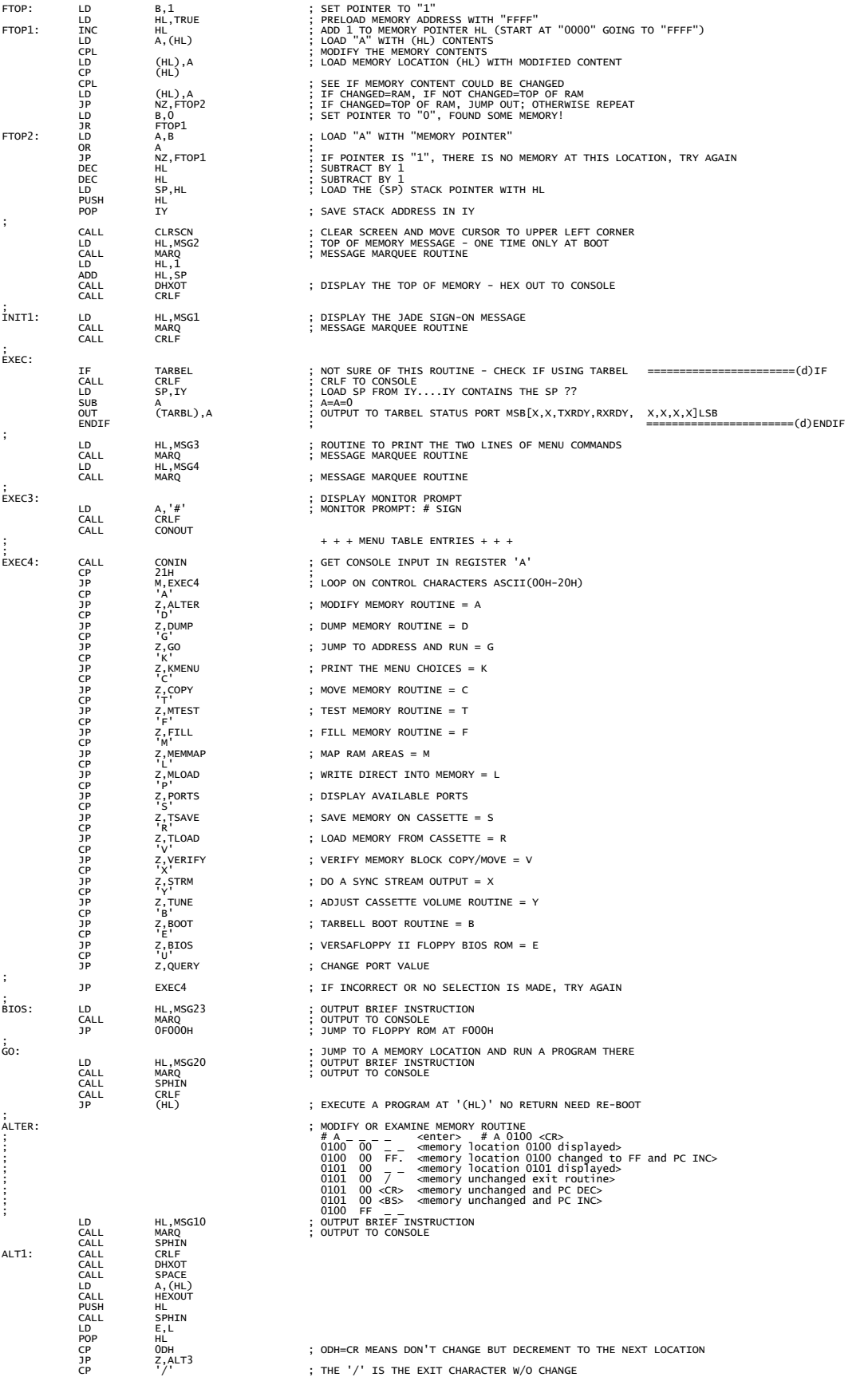

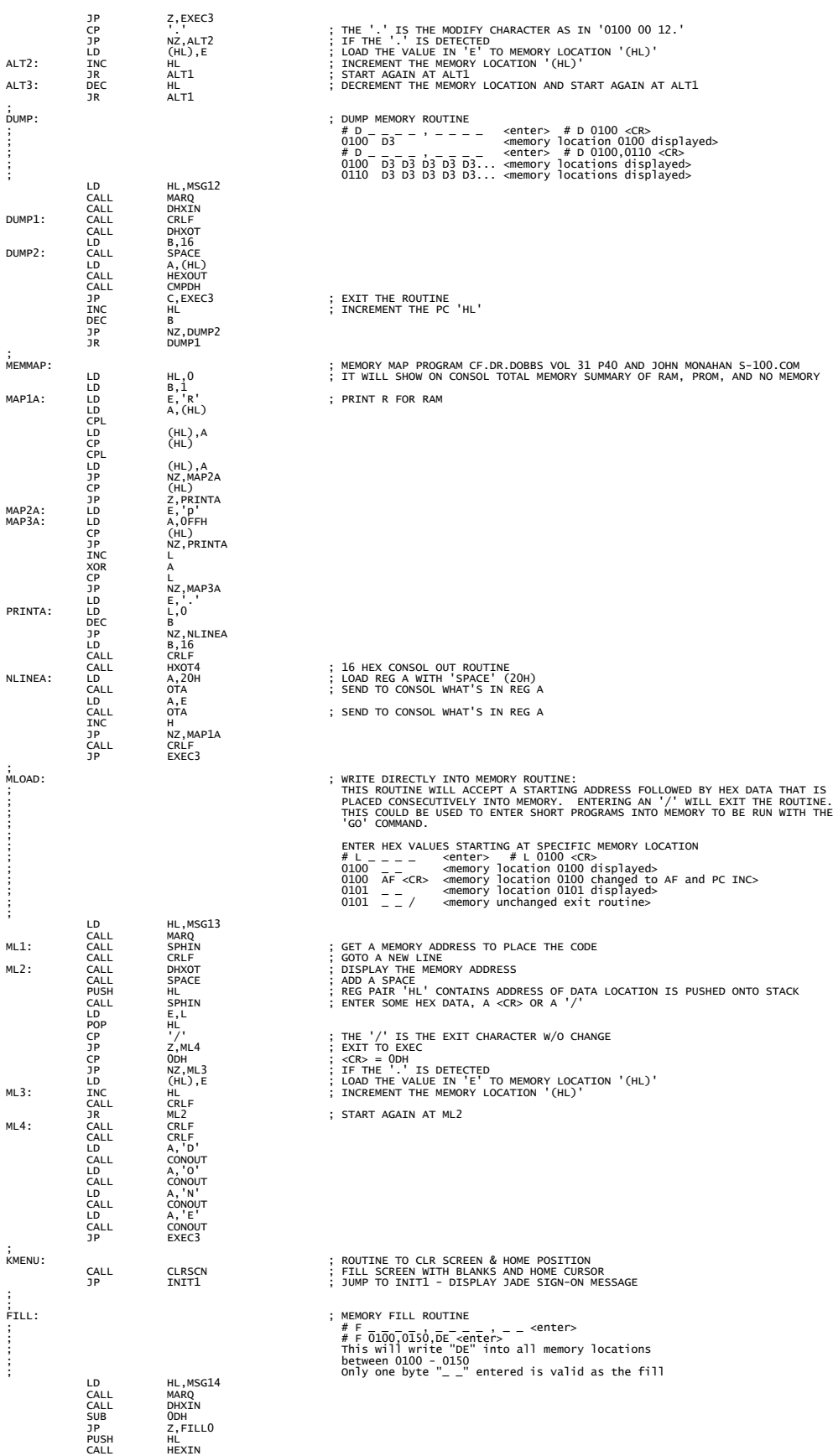

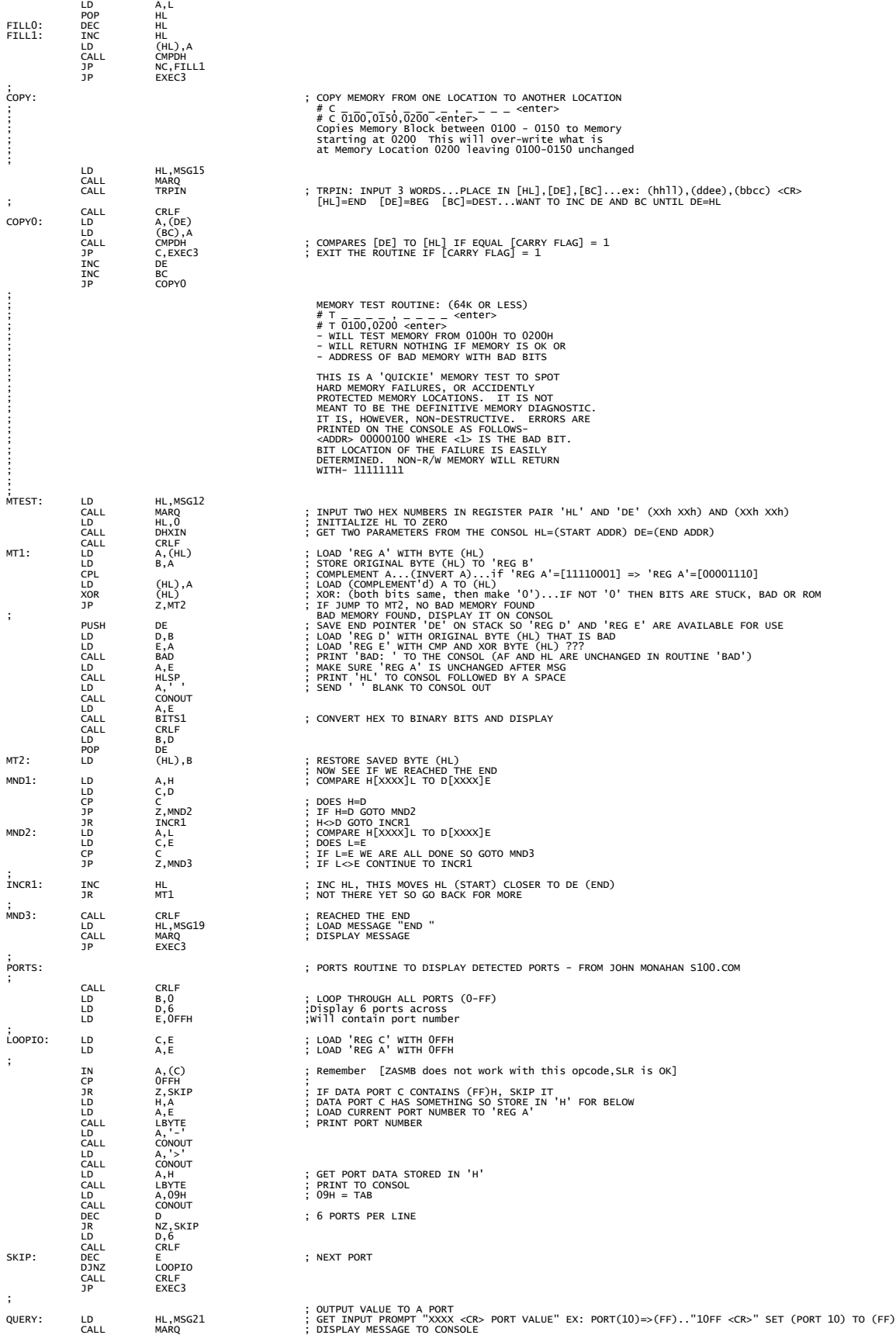

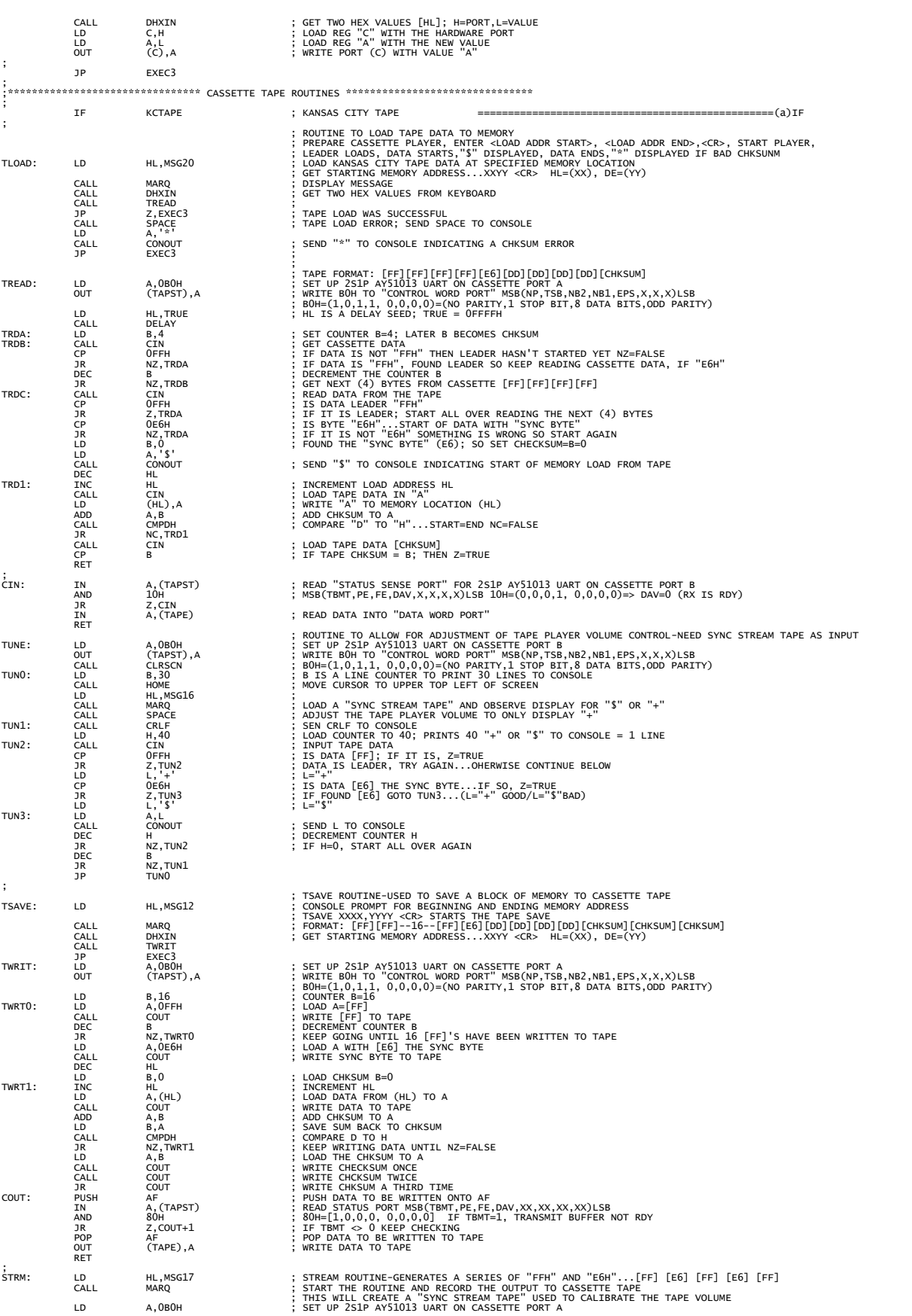

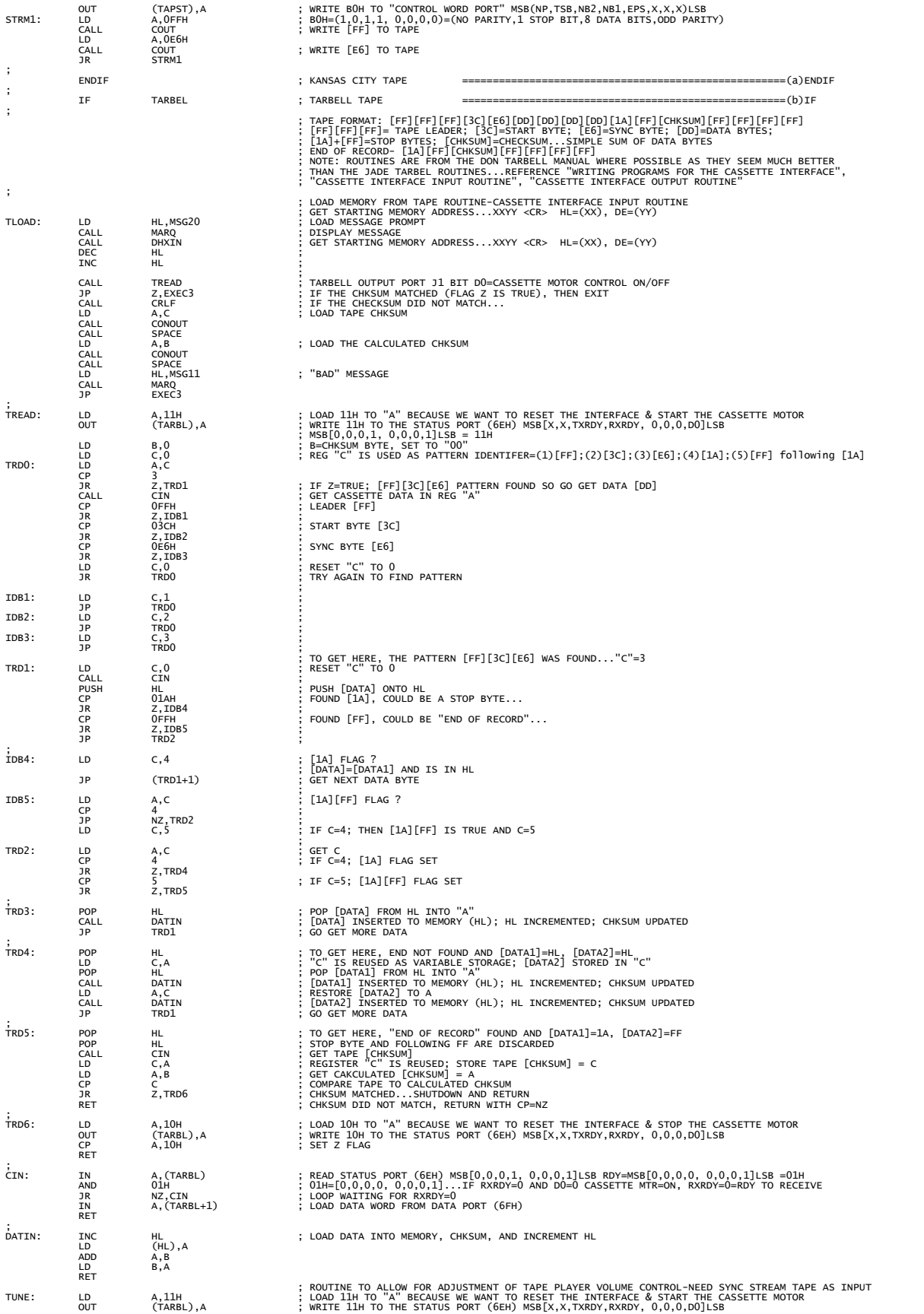

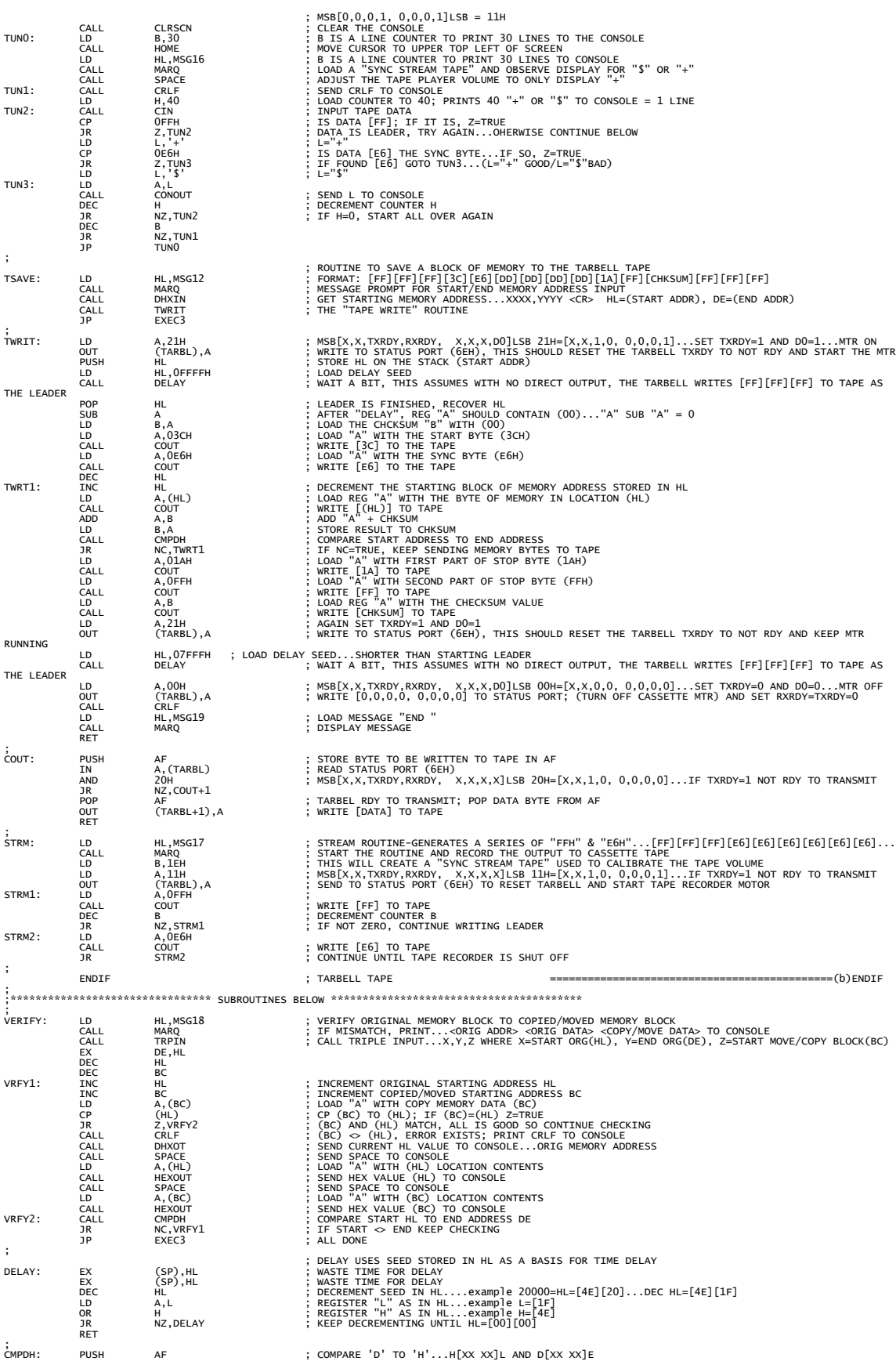

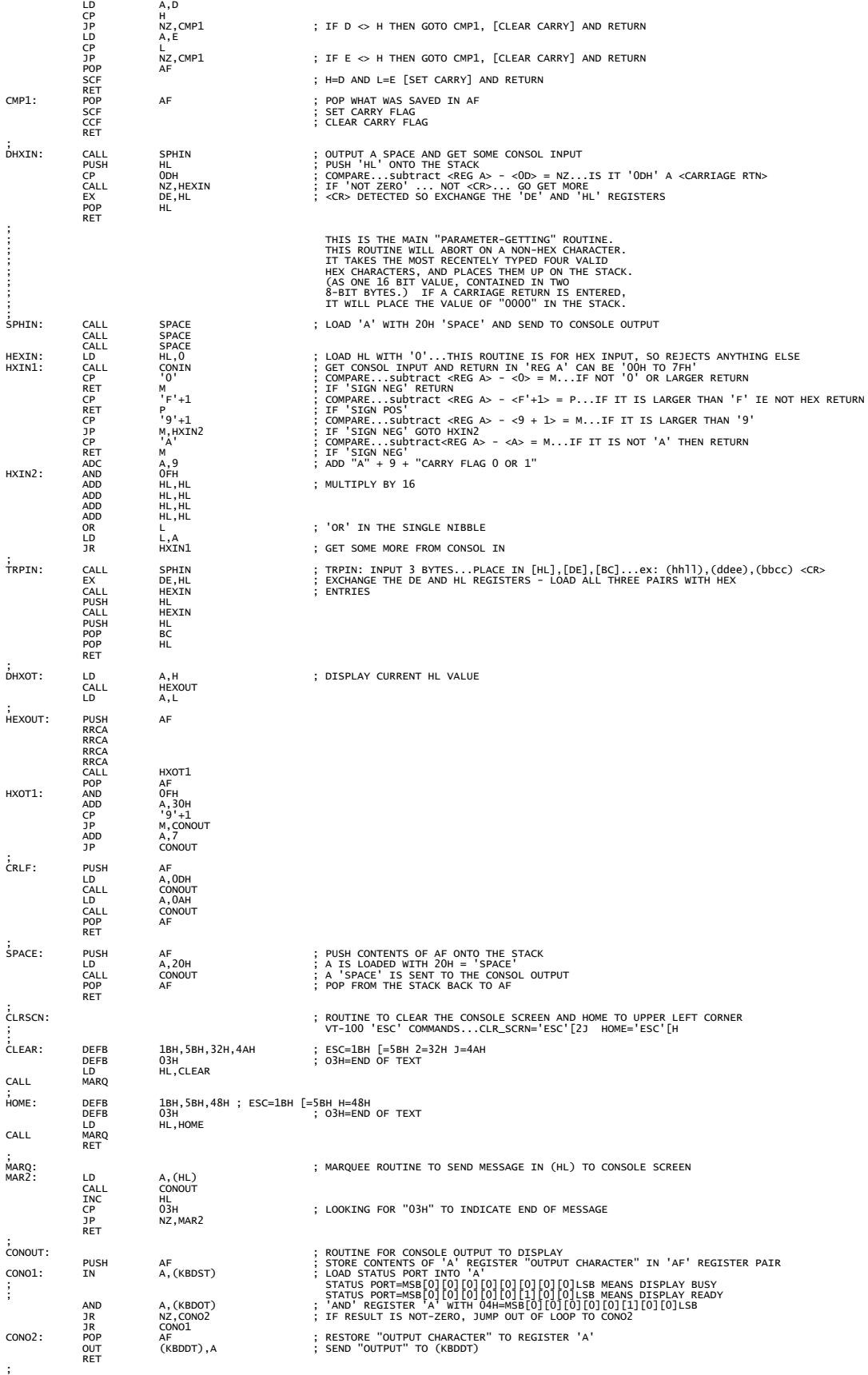

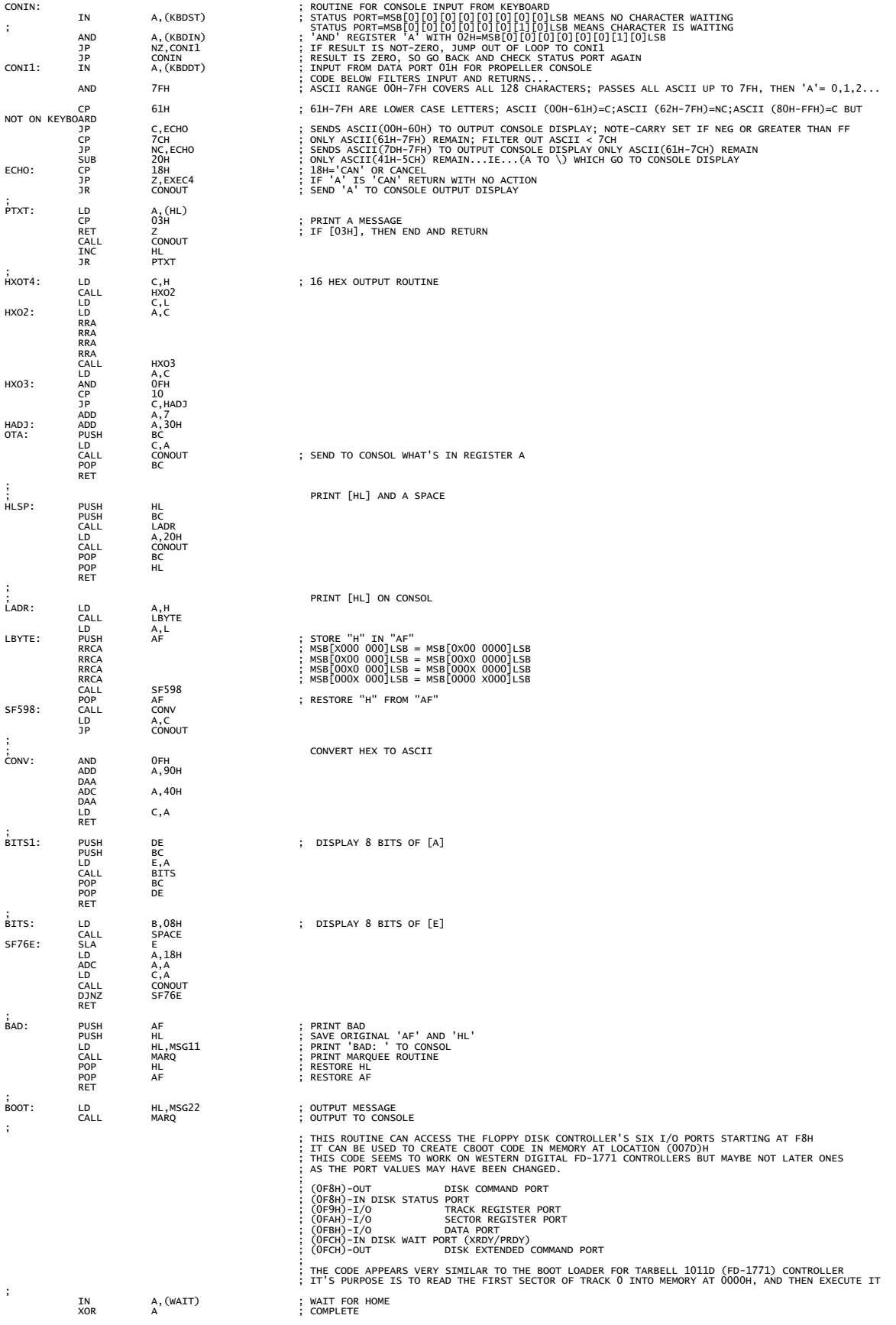

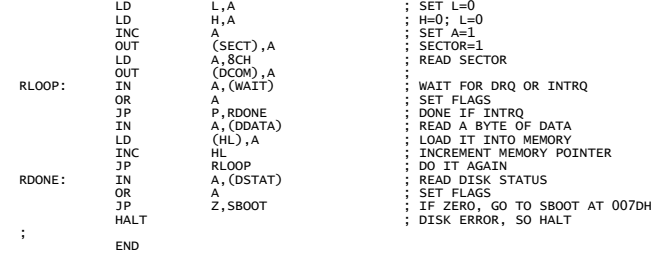